Автономная некоммерческая организация высшего образования «МОСКОВСКИЙ МЕЖДУНАРОДНЫЙ УНИВЕРСИТЕТ»

Рабочая программа дисциплины

# **Современные информационные технологии в психологии**

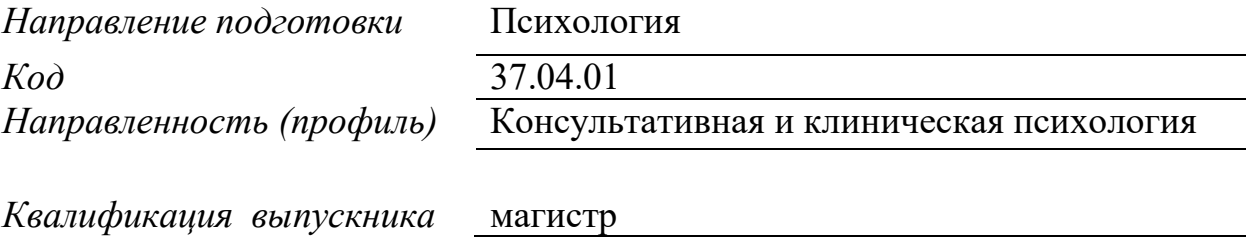

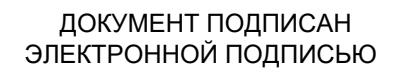

**Москва 2022** Сертификат: 01EB91710023B0C5B64D74F7781AC11FE2 Владелец: МАНЮШИС АЛЬГИРДАС ЮОЗО Действителен: с 16.06.2023 до 16.09.2024

## **1. Перечень кодов компетенций, формируемых дисциплиной в процессе освоения образовательной программы**

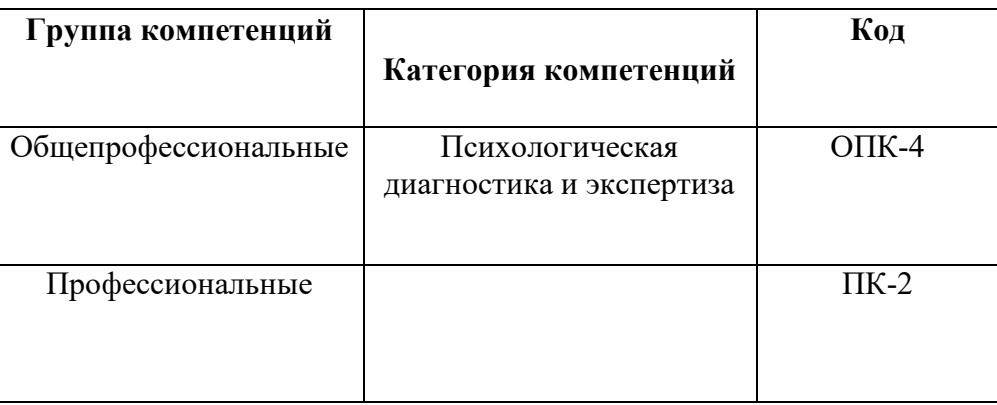

## **2. Компетенции и индикаторы их достижения**

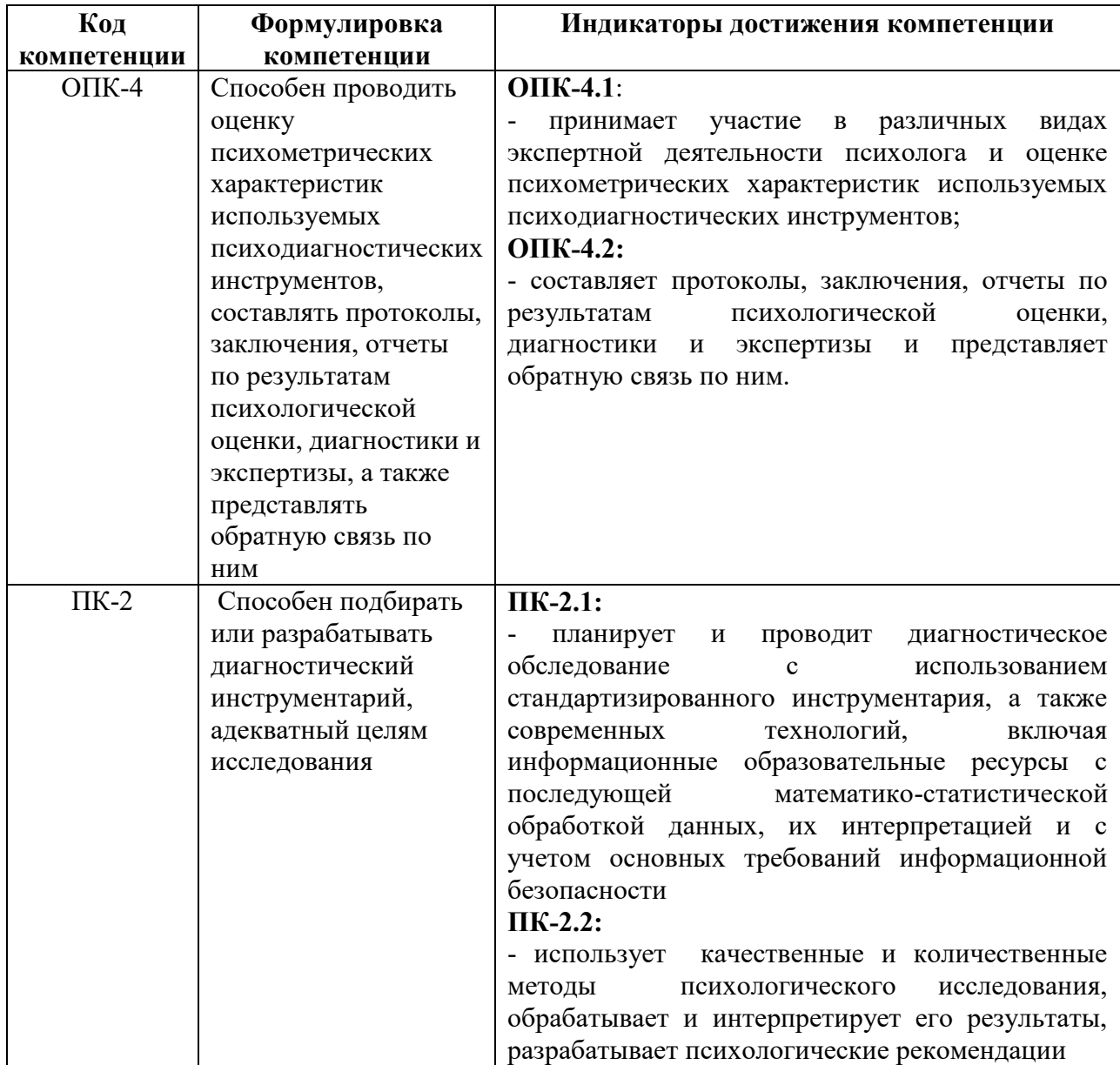

## **3. Описание планируемых результатов обучения по дисциплине и критериев оценки результатов обучения по дисциплине**

3.1. Описание планируемых результатов обучения по дисциплине

Планируемые результаты обучения по дисциплине представлены дескрипторами (знания, умения, навыки).

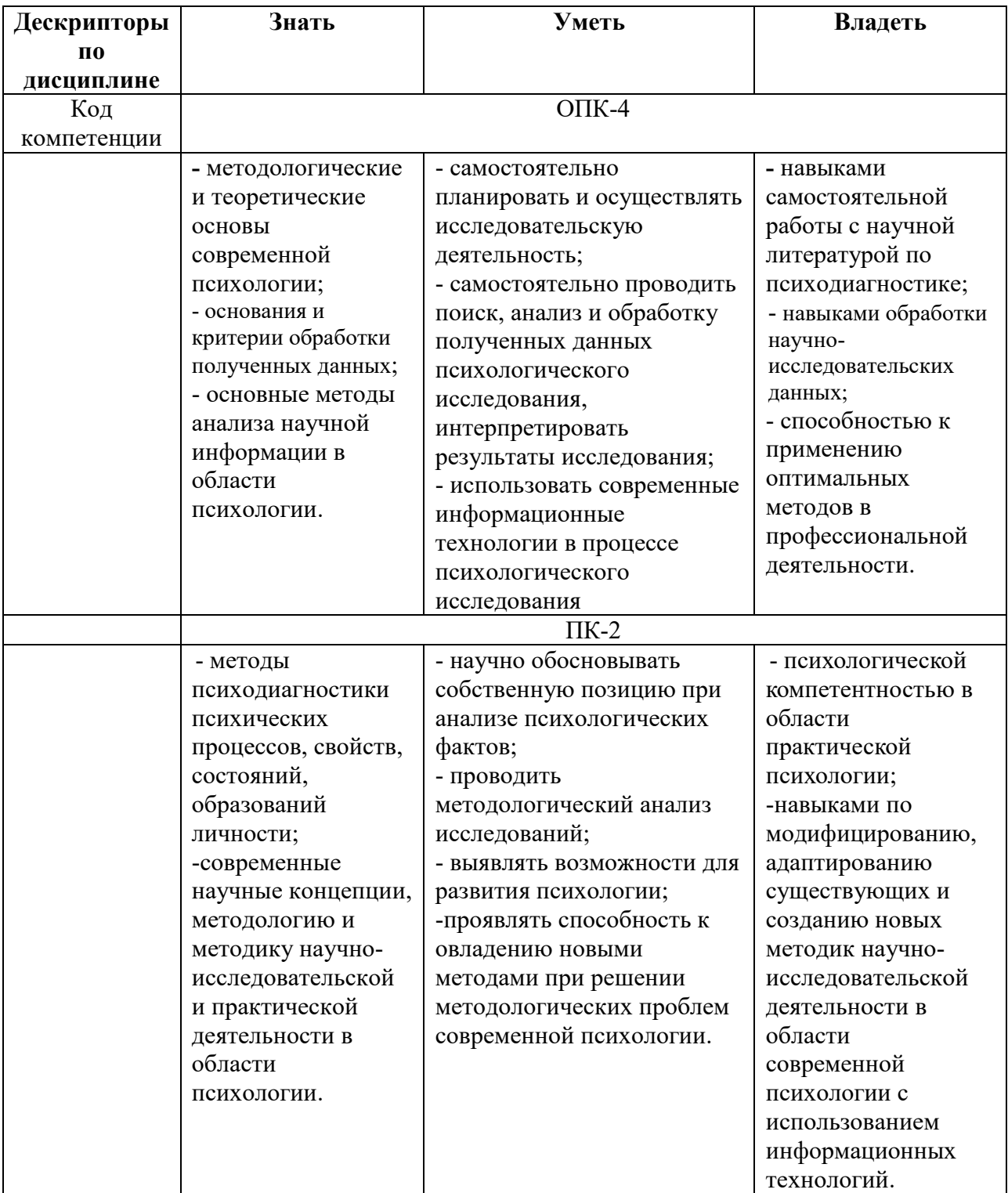

## **4. Место дисциплины (модуля) в структуре образовательной программы**

Дисциплина относится к обязательной части учебного плана ОПОП.

Данная дисциплина взаимосвязана с другими дисциплинами, такими как: «Общая психология. Практикум», «Теория и практика психодиагностики», «Планирование и проведение психологического исследования», «Качественные и количественные методы исследований в психологии», «Методология исследования в клинической психологии», «Научно-исследовательская работа» и др.

Освоение дисциплины «Современные информационные технологии в психологии» является необходимой основой для формирования полноценного специалиста в области психологии уровня магистратуры.

Изучение дисциплины позволит обучающимся реализовывать общепрофессиональные и профессиональные компетенции в профессиональной деятельности.

В рамках освоения программы магистратуры выпускники готовятся к решению задач профессиональной деятельности следующих типов: научно-исследовательский, консультативный, коррекционно-развивающий, педагогический.

Профиль (направленность) программы установлена путем её ориентации на сферу профессиональной деятельности выпускников: Консультативная и клиническая психология.

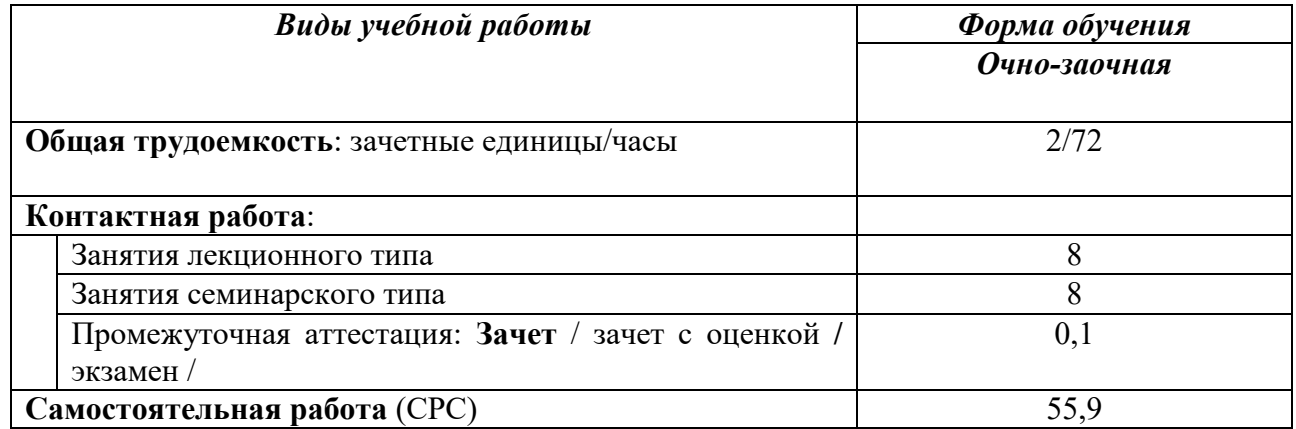

### **5. Объем дисциплины**

**6. Содержание дисциплины (модуля), структурированное по темам / разделам с указанием отведенного на них количества академических часов и видов учебных занятий**

### **6.1.Распределение часов по разделам/темам и видам работы**

#### 6.1.1.Очно-заочная форма обучения

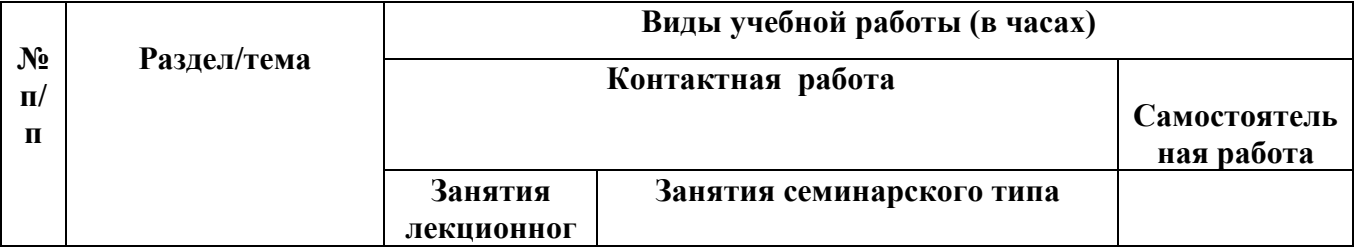

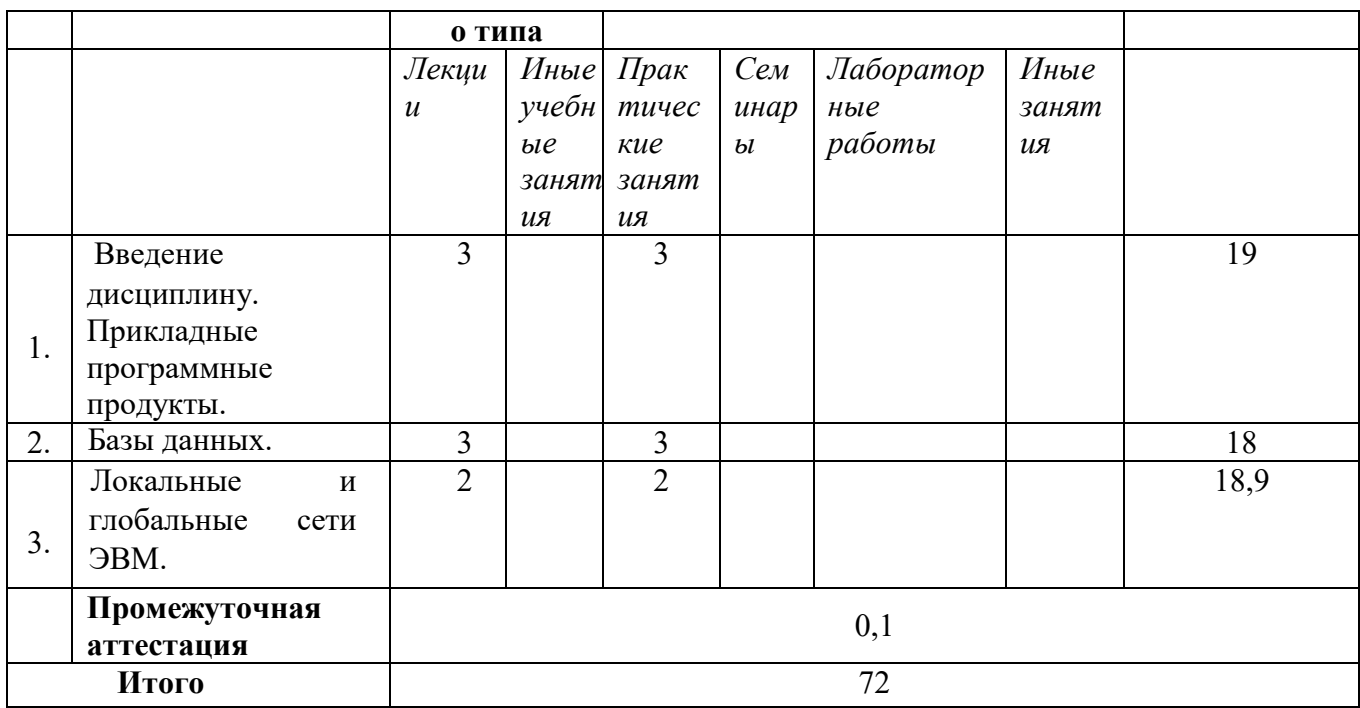

# 6.2 Программа дисциплины, структурированная по темам / разделам

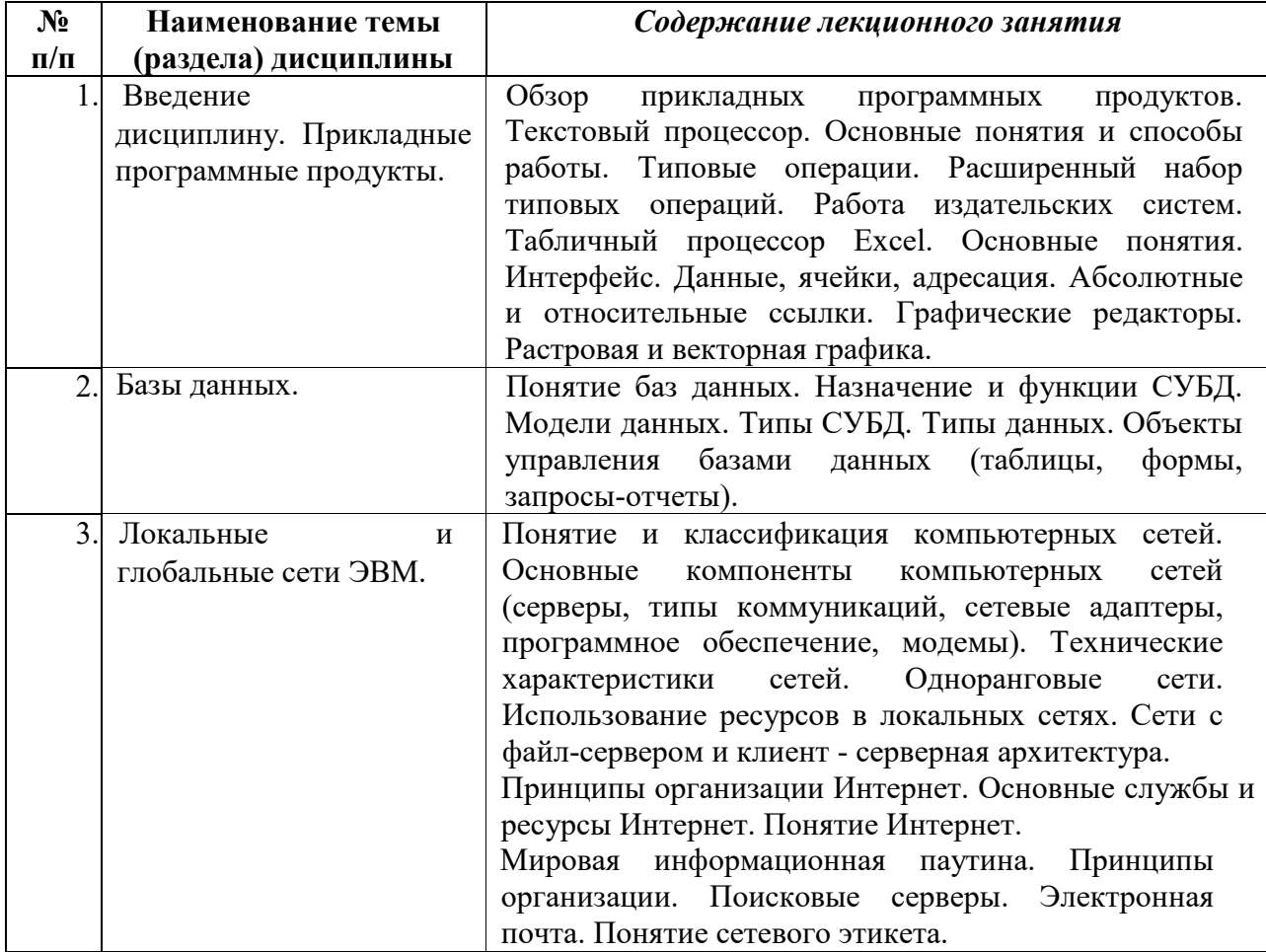

## 6.2.1. Содержание лекционных занятий

# 6.2.2 Содержание практических занятий

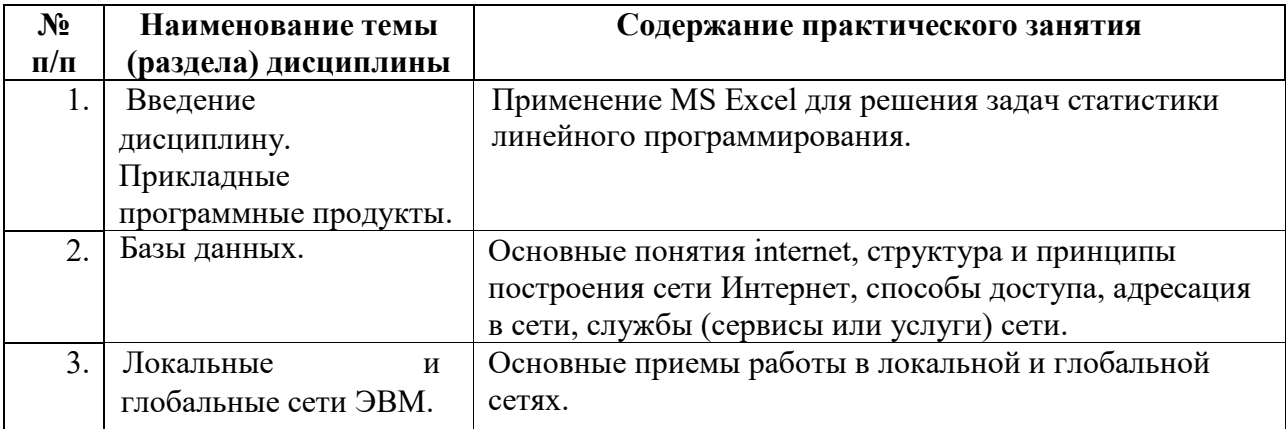

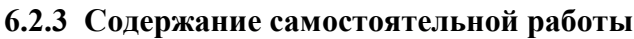

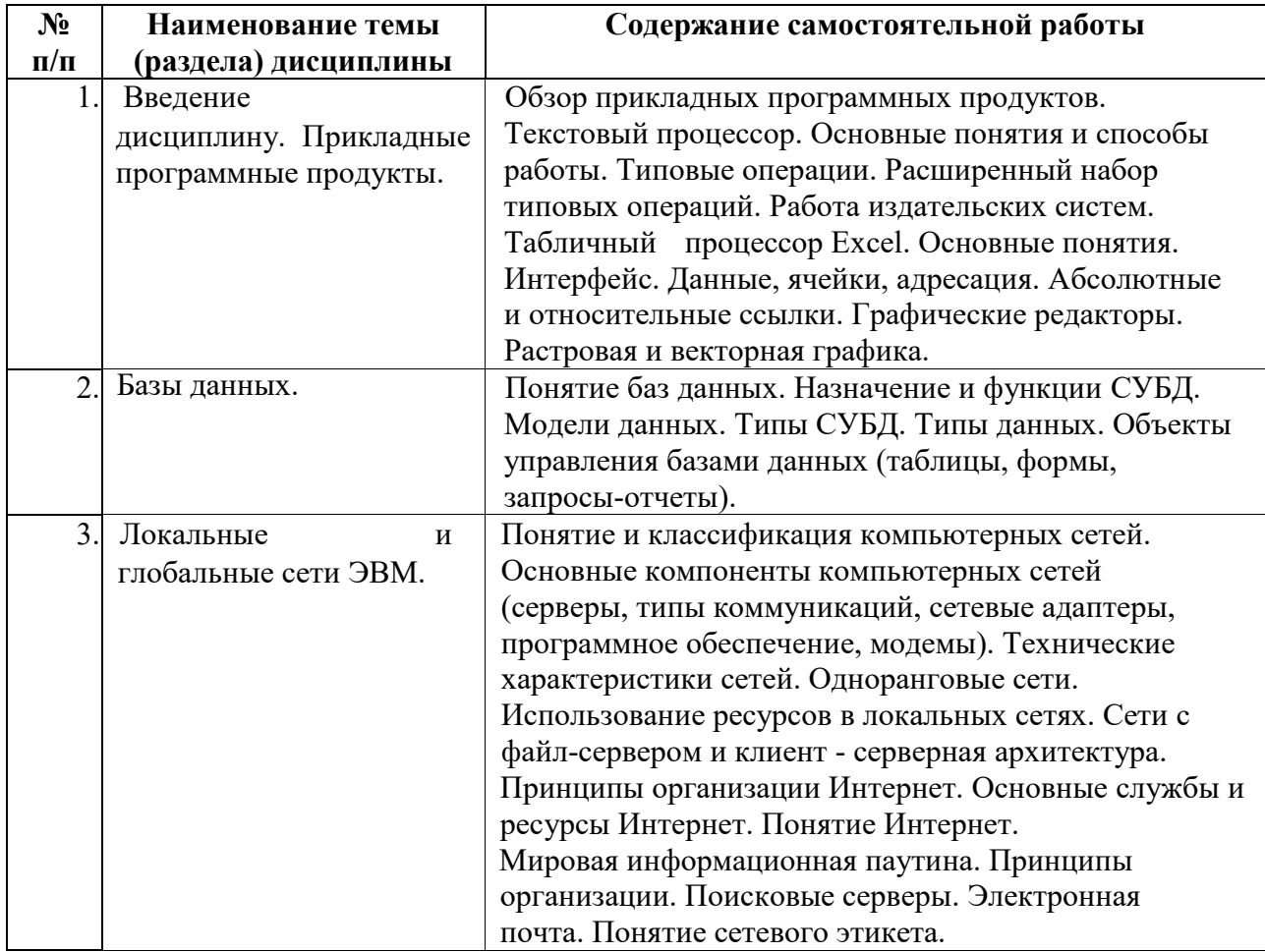

## **7. Фонд оценочных средств для проведения промежуточной аттестации обучающихся по дисциплине (модулю)**

Предусмотрены следующие виды контроля качества освоения конкретной дисциплины:

- текущий контроль успеваемости

- промежуточная аттестация обучающихся по дисциплине

Фонд оценочных средств для проведения промежуточной аттестации обучающихся по дисциплине оформлен в **ПРИЛОЖЕНИИ** к РАБОЧЕЙ ПРОГРАММЕ ДИСЦИПЛИНЫ

Текущий контроль успеваемости обеспечивает оценивание хода освоения дисциплины в процессе обучения.

## **7.1 Паспорт фонда оценочных средств для проведения текущей аттестации по дисциплине (модулю)**

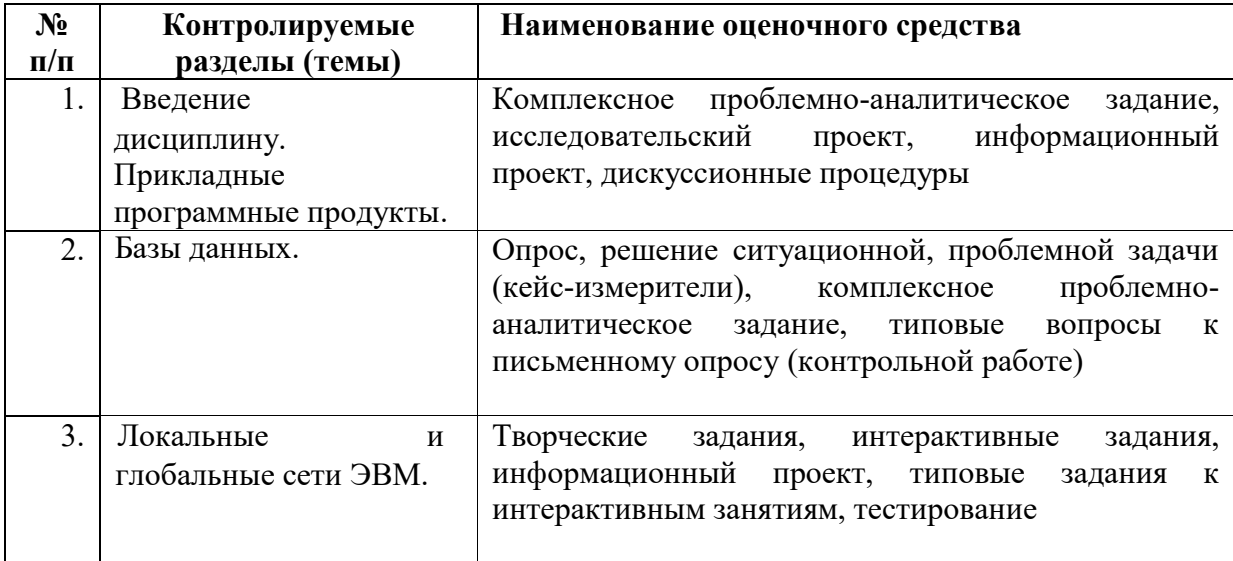

### **7.2 Типовые контрольные задания или иные материалы, необходимые для оценки знаний, умений, навыков и (или) опыта деятельности в процессе текущего контроля**

Типовые вопросы:

- 1. Состав компьютера, назначение основных устройств.
- 2. Центральный процессор, оперативная память, системная магистраль: основные характеристики и назначение.
- 3. Внешние устройства, их назначение и порядок работы. .
- 4. Понятие алгоритма, программы, команды; информация и данные.
- 5. Классификация программного обеспечения, технология его разработки и использования.
- 6. Операционная система Windows. Основные характеристики, термины, интерфейс пользователя.
- 7. Управление объектами в Windows, файловые менеджеры и работа с ними.
- 8. Основные встроенные приложения Windows (калькулятор, редакторы, мультимедиаприложения и др.) и работа с ними.
- 9. Встроенные программы обслуживания магнитных дисков Windows.
- 10. Виды вирусов, способы заражения и антивирусная профилактика компьютера.
- 11. Специализированные средства упаковки и архивации.
- 12. Преимущества специализированных файловых менеджеров, их виды и основные характеристики.
- 13. Функции менеджера Total Commander по работе с файлами и папками.
- 14. Выделение, просмотр и сравнение свойств объектов в TC.
- 15. Сервисные и сетевые возможности менеджера TC.
- 16. Встроенные средства по шифрации, архивации, разбиению файлов и каталогов в TC.
- 17. Назначение и основные характеристики приложений MS Office: Word, Excel, PowerPoint, Outlook, Access.
- 18. Настройка рабочего места: расположения документов, панелей инструментов; резервное копирование и автосохранение, защита документов; поиск документов в компьютере.
- 19. Рациональные способы подготовки документа в среде MS Word.
- 20. Работа с шаблонами и мастерами.
- 21. Спецсимволы в MS Word; разрыв строки, конец абзаца, табуляция, вставка спецсимволов.
- 22. Работа в режиме хаотичного форматирования: параметры абзаца, шрифта, заливки, границ; терминология.
- 23. Стили, их просмотр, создание, форматирование, применение.
- 24. Работа со структурой и схемой документа, работа со списками, нумерацией, отступами.
- 25. Работа с нетекстовыми объектами в MS Word (рисунки и фото, деловая графика, формулы, внедрение объектов).
- 26. Создание и модификация таблиц, их преобразование в текст и обратно.
- 27. Импорт и экспорт документов в различных форматах, файлы RTF, CSV, HTML.
- 28. Применение режима исправлений в коллективной работе с документом.
- 29. Поиск и замена текста в документе. Работа с закладками, сносками, гиперссылками.
- 30. Переносы, правописание и стилистика текста в MS Word. Автозамена.
- 31. Понятие верстки документа, параметры страницы, разбиение документа на разделы и страницы, колонтитулы.
- 32. Печать и публикация документов. Требования к формату страницы, виды и числовые характеристики шрифтов, отступов, интервалов.
- 33. Обработка данных в среде MS Excel.
- 34. Ввод, модификация и выборка данных в таблицах MS Excel.
- 35. Редактирование и форматирование данных в таблицах MS Excel.
- 36. Виды ссылок, автозаполнение, мастер формул.
- 37. Сортировка таблиц, виды логических операторов, применение фильтров.
- 38. Модели баз данных, назначение и функции СУБД.
- 39. Использование MS Access для создания форм, таблиц, отчетов и справок. Связывание таблиц.
- 40. Фильтрация и сортировка данных в MS Access.
- 41. Основы сетевых технологий: протоколы, службы, клиент-серверная технологий обработки данных в сети.
- 42. Основы поиска данных в сети Интернет, типы запросов, расширенный поиск, поисковый язык.
- 43. Основные поисковые машины, принципы работы с ними.
- 44. Метапоисковые системы, их типы и назначение.
- 45. Подключение ПК к сети Интернет.
- 46. Электронная почта, назначение и особенности работы с веб-клиентами ЭП.
- 47. Почтовые клиенты на локальном компьютере, основные операции по обработке почты.
- 48. Сетевой этикет и корпоративные требования к почтовой переписке.

Тесты :

1. В табличном процессоре выделена группа ячеек A1:B3. Сколько ячеек входит в эту группу?

1) 6

 $2) 5$ 

- $3) 4$
- $4) 3$
- $5) 2$

2. Для приведенного ниже абзаца текста выберите элементы форматирования, которые были использованы при наборе.

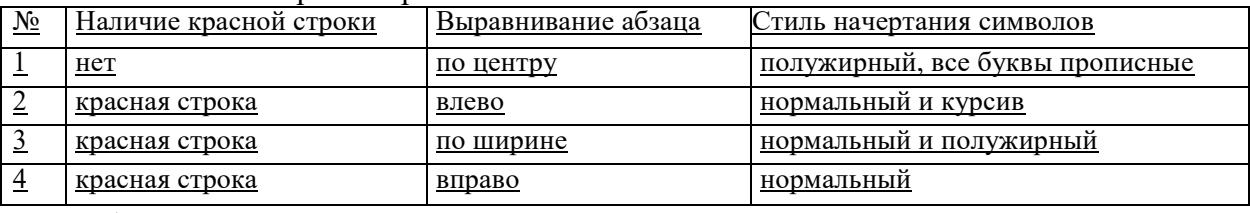

- $N_2$  1 1)  $2)$  $N_2$  3  $3)$  $N<sub>0</sub>$  2
- $4)$  $N_2$  4

3. Сколько ячеек в блоке А1: А5 электронной таблицы?

- $1) 5$
- $2) 2$
- $3)3$
- $4)1$

4. В электронной таблице в блок А1: А3 введены последовательно числа —

6, 8, а в блок В1: В3 — 10, 12, 14. Значение ячейки С1 вычисляется по формуле: = А1 - В1  $+$  A2.

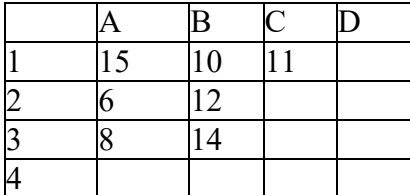

5. Какое число появится в ячейке С2, если ячейку С1 скопировать в ячейку С2?

 $1) 11$  $2)6$  $3)10$  $4)2$ 

6. Представлен фрагмент электронной таблицы, содержащий числа и формулы. Значение в ячейке G5 после удаления строки 4 равно:

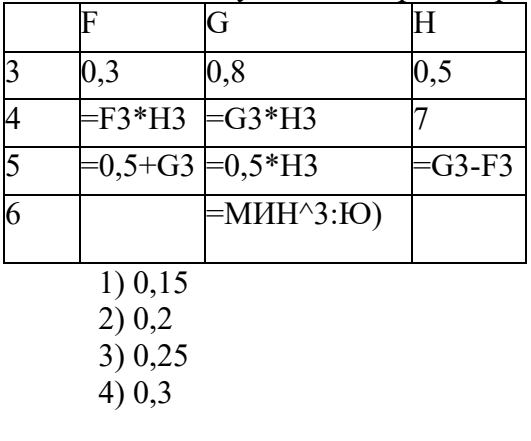

## $5)0.6$

7. Представлен фрагмент электронной таблицы, содержащий числа и формулы. После вставки строки между второй и третьей строками значение в ячейке D6 будет

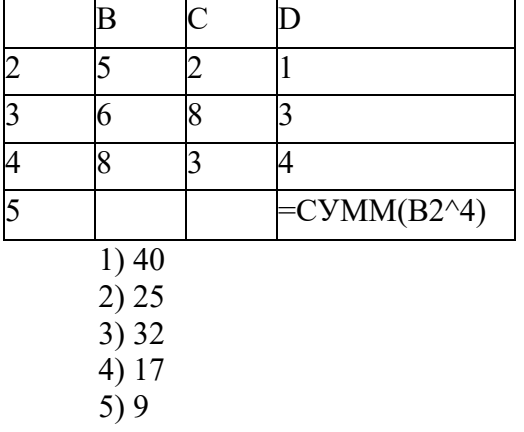

8. По какому полю базы данных упорядочены записи

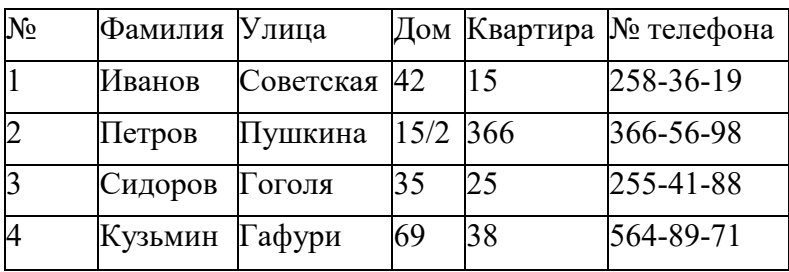

1) Фамилия

2) Улица

3) № телефона

4) Дом

5) Квартира

9. Выберите утверждение, которое правильно описывает соотношение между понятиями, относящимися к базам данных.

1) Поле объединяет в себе несколько файлов с записями

2) Поле является частью записи

3) Несколько файлов образуют одну запись

4) Запись является частью поля

10. Несколько определенным образом сгруппированных записей образуют поле. Должен ли быть компьютер адресата подключен к сети в момент отправки ему сообщения?

1) Нет, необязательно

2) Обязательно

11. Гипертекст — это:

1) Способ представления текстовой информации в виде озвученной бегущей строки, когда письменный текст сопровождается звучащей речью из динамиков, подключенных к компьютеру

2) Текст, отображаемый на экране с выделенными ключевыми словами, активизируя которые, пользователь может выбирать порядок просмотра как самого текста, так и

сопутствующей графической или программной информации

3) Единственный способ организации Web-страниц в Internet

4) Очень объемный текст, который включает графические иллюстрации, сноски и оглавление, и не может быть скопирован путем обычных средств копирования и переноса информации на дискетах малых объемов

5) Макровирус нового поколения

12. Интернет - это:

1) То, к чему подключается модем

2) Организация, обеспечивающая доступ к информации из любой точки земного шара

3) Сеть, состоящая из множества сетей по всему миру

4) Коммерческая фирма

13. Центральный узел Internet находится в:

1) Калифорнии, в кремниевой долине

2) Массачусетском технологическом университете

3) Нью-Йорке

4) Москве

5) Ни одном из перечисленных мест - его просто не существует

14. Компьютер, хранящий информацию, доступную пользователям, называется:

1) Web-страница

 $2) CepBep$ 

3) Сайт

15. Основным языком представления текстовых документов в Интернет является:

 $1) C++$ 

2) VRML

3) Java

4) HTML

16. Точное указание местоположения документа в Internet производится с помощью:  $1) HTTP$ 

2) E-mail адреса

 $3) FTP$ 

 $4)$  URL

 $50$  Пути

17. Назовите глобальную коммерческую информационную сеть:

1) MestNet

2) FidoNet

- 3) GlasNet
- 4) Internet

50 MedNet

18. Задан адрес электронной почты в сети Internet: user name@ktu.kirov.ru. Каково имя владельца этого электронного адреса?

1) vasya.ru

 $2)$  name

3) kirov

4) kirov.ru

5) user name

19. Для подключения к Internet необходимы:

- 1) Системный администратор
- 2) Модем
- 3) Коммутатор
- 4) Сервер
- 5) Провайдер

### 20. По информационной сети можно передавать:

- 1) Речь, музыку
- 2) Видеофильмы
- 3) Файлы данных
- 4) Электронные письма

### Типовые контрольные задания

Задание 1. Какие требования к форматированию необходимо учитывать при подготовке письменной работы с использованием информационных технологий.

Задание 2. Гражданин М. осуществлял торговлю компакт-дисками с названием "Все, что нужно хакеру" в торговом центре "Дом быта" г. Кирова. На дисках содержались программы, запуск которых приводил к нарушению работы операционной системы ПК. Можно ли квалифицировать действия лица в предложенной ситуации как противоправные? Обоснуйте свой ответ, указанием соответствующего нормативного документа, статьи и пункта, на которые вы опираетесь.

Задание 3. В вашей организации появился новый ноутбук. Необходимо выбрать программное обеспечение, достаточное для полноценной работы менеджера.

Задание 4. Для кодирования цвета фона Интернет-страницы используется атрибут Ьдсо1ог="#ХХХХХХ", где в кавычках задаются шестнадцатеричные значения интенсивности цветовых компонент в 24-битной ЕОВ-модели. К какому цвету будет близок цвет фона страницы, заданной тегом?

Задание 5. Какова ширина (в пикселях) прямоугольного 16-цветного неупакованного растрового изображения, занимающего на диске 1 Мбайт, если его высота вдвое больше ширины?

## **7.3 Методические материалы, определяющие процедуры оценивания знаний, умений, навыков и (или) опыта деятельности**

Все задания, используемые для текущего контроля формирования компетенций условно можно разделить на две группы:

1. задания, которые в силу своих особенностей могут быть реализованы только в процессе обучения на занятиях (например, дискуссия, круглый стол, диспут, миниконференция);

2. задания, которые дополняют теоретические вопросы (практические задания, проблемно-аналитические задания, тест).

Выполнение всех заданий является необходимым для формирования и контроля знаний, умений и навыков. Поэтому, в случае невыполнения заданий в процессе обучения, их необходимо «отработать» до зачета (экзамена). Виды заданий, которые необходимо выполнить для ликвидации «задолженности» определяется в индивидуальном порядке, с учетом причин невыполнения.

### **1). Требование к теоретическому устному ответу**

Оценка знаний предполагает дифференцированный подход к студенту, учет его индивидуальных способностей, степень усвоения и систематизации основных понятий и категорий по дисциплине. Кроме того, оценивается не только глубина знаний поставленных вопросов, но и умение использовать в ответе практический материал. Оценивается культура речи, владение навыками ораторского искусства.

*Критерии оценивания:* последовательность, полнота, логичность изложения, анализ различных точек зрения, самостоятельное обобщение материала, использование профессиональных терминов, культура речи, навыки ораторского искусства. Изложение материала без фактических ошибок.

Оценка *«отличн*о» ставится в случае, когда материал излагается исчерпывающе, последовательно, грамотно и логически стройно, при этом раскрываются не только основные понятия, но и анализируются точки зрения различных авторов. Обучающийся не затрудняется с ответом, соблюдает культуру речи.

Оценка *«хорошо»* ставится, если обучающийся твердо знает материал, грамотно и по существу излагает его, знает практическую базу, но при ответе на вопрос допускает несущественные погрешности.

Оценка *«удовлетворительно»* ставится, если обучающийся освоил только основной материал, но не знает отдельных деталей, допускает неточности, недостаточно правильные формулировки, нарушает последовательность в изложении материала, затрудняется с ответами, показывает отсутствие должной связи между анализом, аргументацией и выводами.

Оценка *«неудовлетворительно»* ставится, если обучающийся не отвечает на поставленные вопросы.

#### **2). Творческие задания**

*Эссе* – это небольшая по объему письменная работа, сочетающая свободные, субъективные рассуждения по определенной теме с элементами научного анализа. Текст должен быть легко читаем, но необходимо избегать нарочито разговорного стиля, сленга, шаблонных фраз. Объем эссе составляет примерно 2 – 2,5 стр. 12 шрифтом с одинарным интервалом (без учета титульного листа).

*Критерии оценивания* - оценка учитывает соблюдение жанровой специфики эссе, наличие логической структуры построения текста, наличие авторской позиции, ее научность и связь с современным пониманием вопроса, адекватность аргументов, стиль изложения, оформление работы. Следует помнить, что прямое заимствование (без оформления цитат) текста из Интернета или электронной библиотеки недопустимо.

Оценка *«отличн*о» ставится в случае, когда определяется: наличие логической структуры построения текста (вступление с постановкой проблемы; основная часть, разделенная по основным идеям; заключение с выводами, полученными в результате рассуждения); наличие четко определенной личной позиции по теме эссе; адекватность аргументов при обосновании личной позиции, стиль изложения.

Оценка *«хорошо»* ставится, когда в целом определяется: наличие логической структуры построения текста (вступление с постановкой проблемы; основная часть, разделенная по основным идеям; заключение с выводами, полученными в результате рассуждения); но не прослеживается наличие четко определенной личной позиции по теме эссе; недостаточно аргументов при обосновании личной позиции.

Оценка *«удовлетворительно»* ставится, когда в целом определяется: наличие логической структуры построения текста (вступление с постановкой проблемы; основная часть, разделенная по основным идеям; заключение). Но не прослеживаются четкие выводы, нарушается стиль изложения.

Оценка *«неудовлетворительно»* ставится, если не выполнены никакие требования.

### **3). Требование к решению ситуационной, проблемной задачи (кейсизмерители)**

Студент должен уметь выделить основные положения из текста задачи, которые требуют анализа и служат условиями решения. Исходя из поставленного вопроса в задаче, попытаться максимально точно определить проблему и соответственно решить ее.

Задачи должны решаться студентами письменно. При решении задач также важно правильно сформулировать и записать вопросы, начиная с более общих и, кончая частными.

*Критерии оценивания* – оценка учитывает методы и средства, использованные при решении ситуационной, проблемной задачи.

Оценка *«отличн*о» ставится в случае, когда обучающийся выполнил задание (решил задачу), используя в полном объеме теоретические знания и практические навыки, полученные в процессе обучения.

Оценка *«хорошо»* ставится, если обучающийся в целом выполнил все требования, но не совсем четко определяется опора на теоретические положения, изложенные в научной литературе по данному вопросу.

Оценка *«удовлетворительно»* ставится, если обучающийся показал положительные результаты в процессе решения задачи.

Оценка *«неудовлетворительно»* ставится, если обучающийся не выполнил все требования.

#### **4). Интерактивные задания**

Механизм проведения диспут-игры (ролевой (деловой) игры).

Необходимо разбиться на несколько команд, которые должны поочередно высказать свое мнение по каждому из заданных вопросов. Мнение высказывающейся команды засчитывается, если противоположная команда не опровергнет его контраргументами. Команда, чье мнение засчитано как верное (не получило убедительных контраргументов от противоположных команд), получает один балл. Команда, опровергнувшая мнение противоположной команды своими контраргументами, также получает один балл. Побеждает команда, получившая максимальное количество баллов.

Ролевая игра, как правило, имеет фабулу (ситуацию, казус), распределяются роли, подготовка осуществляется за 2-3 недели до проведения игры.

*Критерии оценивания –* оцениваются действия всех участников группы. Понимание проблемы, высказывания и действия полностью соответствуют заданным целям. Соответствие реальной действительности решений, выработанных в ходе игры. Владение терминологией, демонстрация владения учебным материалом по теме игры, владение методами аргументации, умение работать в группе (умение слушать, конструктивно вести беседу, убеждать, управлять временем, бесконфликтно общаться), достижение игровых целей, (соответствие роли – при ролевой игре). Ясность и стиль изложения.

Оценка *«отличн*о» ставится в случае, выполнения всех критериев.

Оценка *«хорошо»* ставится, если обучающиеся в целом демонстрируют понимание проблемы, высказывания и действия полностью соответствуют заданным целям. Решения, выработанные в ходе игры, полностью соответствуют реальной действительности. Но некоторые объяснения не совсем аргументированы, нарушены нормы общения, нарушены временные рамки, нарушен стиль изложения.

Оценка *«удовлетворительно»* ставится, если обучающиеся в целом демонстрируют понимание проблемы, высказывания и действия в целом соответствуют заданным целям. Однако, решения, выработанные в ходе игры, не совсем соответствуют реальной действительности. Некоторые объяснения не совсем аргументированы, нарушены временные рамки, нарушен стиль изложения.

Оценка *«неудовлетворительно»* ставится, если обучающиеся не понимают проблему, их высказывания не соответствуют заданным целям.

#### **5). Комплексное проблемно-аналитическое задание**

Задание носит проблемно-аналитический характер и выполняется в три этапа. На первом из них необходимо ознакомиться со специальной литературой.

Целесообразно также повторить учебные материалы лекций и семинарских занятий по темам, в рамках которых предлагается выполнение данного задания.

На втором этапе выполнения работы необходимо сформулировать проблему и изложить авторскую версию ее решения, на основе полученной на первом этапе информации.

Третий этап работы заключается в формулировке собственной точки зрения по проблеме. Результат третьего этапа оформляется в виде аналитической записки (объем: 2-2,5 стр.; 14 шрифт, 1,5 интервал).

*Критерии оценивания* - оценка учитывает: понимание проблемы, уровень раскрытия поставленной проблемы в плоскости теории изучаемой дисциплины, умение формулировать и аргументировано представлять собственную точку зрения, выполнение всех этапов работы.

Оценка *«отличн*о» ставится в случае, когда обучающийся демонстрирует полное понимание проблемы, все требования, предъявляемые к заданию выполнены.

Оценка *«хорошо»* ставится, если обучающийся демонстрирует значительное понимание проблемы, все требования, предъявляемые к заданию выполнены.

Оценка *«удовлетворительно»* ставится, если обучающийся, демонстрирует частичное понимание проблемы, большинство требований, предъявляемых к заданию, выполнены

Оценка *«неудовлетворительно»* ставится, если обучающийся демонстрирует непонимание проблемы, многие требования, предъявляемые к заданию, не выполнены.

Критерии оценивания – оценка учитывает методы и средства, использованные при решении ситуационной, проблемной задачи.

Оценка «выполнено» ставится в случае, если обучающийся показал положительные результаты в процессе решения задачи, а именно, когда обучающийся в целом выполнил задание (решил задачу), используя в полном объеме теоретические знания и практические навыки, полученные в процессе обучения.

Оценка «не выполнено» ставится, если обучающийся не выполнил все требования.

## **6). Исследовательский проект**

*Исследовательский проект* **–** проект, структура которого приближена к формату научного исследования и содержит доказательство актуальности избранной темы, определение научной проблемы, предмета и объекта исследования, целей и задач, методов, источников, историографии, обобщение результатов, выводы.

Результаты выполнения исследовательского проекта оформляется в виде реферата (объем: 12-15 страниц, 14 шрифт, 1,5 интервал).

*Критерии оценивания* - поскольку структура исследовательского проекта максимально приближена к формату научного исследования, то при выставлении учитывается доказательство актуальности темы исследования, определение научной проблемы, объекта и предмета исследования, целей и задач, источников, методов исследования, выдвижение гипотезы, обобщение результатов и формулирование выводов, обозначение перспектив дальнейшего исследования.

Оценка *«отличн*о» ставится в случае, когда обучающийся демонстрирует полное понимание проблемы, все требования, предъявляемые к заданию выполнены.

Оценка *«хорошо»* ставится, если обучающийся демонстрирует значительное понимание проблемы, все требования, предъявляемые к заданию выполнены.

Оценка *«удовлетворительно»* ставится, если обучающийся, демонстрирует частичное понимание проблемы, большинство требований, предъявляемых к заданию, выполнены

Оценка *«неудовлетворительно»* ставится, если обучающийся демонстрирует непонимание проблемы, многие требования, предъявляемые к заданию, не выполнены.

#### **7). Информационный проект (презентация)**

*Информационный проект* **–** проект, направленный на стимулирование учебнопознавательной деятельности студента с выраженной эвристической направленностью (поиск, отбор и систематизация информации об объекте, оформление ее для презентации). Итоговым продуктом проекта может быть письменный реферат, электронный реферат с иллюстрациями, слайд-шоу, мини-фильм, презентация и т.д.

Информационный проект отличается от исследовательского проекта, поскольку представляет собой такую форму учебно-познавательной деятельности, которая отличается ярко выраженной эвристической направленностью.

*Критерии оценивания* - при выставлении оценки учитывается самостоятельный поиск, отбор и систематизация информации, раскрытие вопроса (проблемы), ознакомление студенческой аудитории с этой информацией (представление информации), ее анализ и обобщение, оформление, полные ответы на вопросы аудитории с примерами.

Оценка *«отличн*о» ставится в случае, когда обучающийся полностью раскрывает вопрос (проблему), представляет информацию систематизировано, последовательно, логично, взаимосвязано, использует более 5 профессиональных терминов, широко использует информационные технологии, ошибки в информации отсутствуют, дает полные ответы на вопросы аудитории с примерами.

Оценка *«хорошо»* ставится, если обучающийся раскрывает вопрос (проблему), представляет информацию систематизировано, последовательно, логично, взаимосвязано, использует более 2 профессиональных терминов, достаточно использует информационные технологии, допускает не более 2 ошибок в изложении материала, дает полные или частично полные ответы на вопросы аудитории.

Оценка *«удовлетворительно»* ставится, если обучающийся, раскрывает вопрос (проблему) не полностью, представляет информацию не систематизировано и не совсем последовательно, использует 1-2 профессиональных термина, использует информационные технологии, допускает 3-4 ошибки в изложении материала, отвечает только на элементарные вопросы аудитории без пояснений.

Оценка *«неудовлетворительно»* ставится, если вопрос не раскрыт, представленная информация логически не связана, не используются профессиональные термины, допускает более 4 ошибок в изложении материала, не отвечает на вопросы аудитории.

#### **8). Дискуссионные процедуры**

*Круглый стол, дискуссия, полемика, диспут, дебаты, мини-конференции* являются средствами, позволяющими включить обучающихся в процесс обсуждения спорного вопроса, проблемы и оценить их умение аргументировать собственную точку зрения. Задание дается заранее, определяется круг вопросов для обсуждения, группы участников этого обсуждения.

Дискуссионные процедуры могут быть использованы для того, чтобы студенты:

–лучше поняли усваиваемый материал на фоне разнообразных позиций и мнений, не обязательно достигая общего мнения;

– смогли постичь смысл изучаемого материала, который иногда чувствуют интуитивно, но не могут высказать вербально, четко и ясно, или конструировать новый смысл, новую позицию;

– смогли согласовать свою позицию или действия относительно обсуждаемой проблемы.

*Критерии оценивания –* оцениваются действия всех участников группы. Понимание проблемы, высказывания и действия полностью соответствуют заданным целям. Соответствие реальной действительности решений, выработанных в ходе игры. Владение терминологией, демонстрация владения учебным материалом по теме игры, владение методами аргументации, умение работать в группе (умение слушать, конструктивно вести беседу, убеждать, управлять временем, бесконфликтно общаться), достижение игровых целей, (соответствие роли – при ролевой игре). Ясность и стиль изложения.

Оценка *«отличн*о» ставится в случае, когда все требования выполнены в полном объеме.

Оценка *«хорошо»* ставится, если обучающиеся в целом демонстрируют понимание проблемы, высказывания и действия полностью соответствуют заданным целям. Решения, выработанные в ходе игры, полностью соответствуют реальной действительности. Но некоторые объяснения не совсем аргументированы, нарушены нормы общения, нарушены временные рамки, нарушен стиль изложения.

Оценка *«удовлетворительно»* ставится, если обучающиеся в целом демонстрируют понимание проблемы, высказывания и действия в целом соответствуют заданным целям. Однако, решения, выработанные в ходе игры, не совсем соответствуют реальной действительности. Некоторые объяснения не совсем аргументированы, нарушены временные рамки, нарушен стиль изложения.

Оценка *«неудовлетворительно»* ставится, если обучающиеся не понимают проблему, их высказывания не соответствуют заданным целям.

#### **9). Тестирование**

Является одним из средств контроля знаний обучающихся по дисциплине.

*Критерии оценивания –* правильный ответ на вопрос.

Оценка *«отличн*о» ставится в случае, если правильно выполнено 90-100% заданий. Оценка *«хорошо»* ставится, если правильно выполнено 70-89% заданий.

Оценка *«удовлетворительно»* ставится в случае, если правильно выполнено 50- 69% заданий.

Оценка *«неудовлетворительно»* ставится, если правильно выполнено менее 50% заланий.

#### **10). Требование к письменному опросу (контрольной работе)**

Оценивается не только глубина знаний поставленных вопросов, но и умение изложить письменно.

*Критерии оценивания:* последовательность, полнота, логичность изложения, анализ различных точек зрения, самостоятельное обобщение материала. Изложение материала без фактических ошибок.

Оценка *«отличн*о» ставится в случае, когда соблюдены все критерии.

Оценка *«хорошо»* ставится, если обучающийся твердо знает материал, грамотно и по существу излагает его, знает практическую базу, но допускает несущественные погрешности.

Оценка *«удовлетворительно»* ставится, если обучающийся освоил только основной материал, но не знает отдельных деталей, допускает неточности, недостаточно правильные формулировки, нарушает последовательность в изложении материала, затрудняется с ответами, показывает отсутствие должной связи между анализом, аргументацией и выводами.

Оценка *«неудовлетворительно»* ставится, если обучающийся не отвечает на поставленные вопросы.

## **8. Перечень основной и дополнительной учебной литературы, необходимой для освоения дисциплины (модуля)**

## **8.1 Основная учебная литература**

1. Данелян Т.Я. Информационные технологии в психологии [Электронный ресурс]: учебное пособие / Т.Я. Данелян. — Электрон. текстовые данные. — М.: Евразийский открытый институт, 2011. — 226 c. — 978-5-374-00341-3. — Режим доступа: <http://www.iprbookshop.ru/10683.html>

## **8.2 Дополнительная учебная литература:**

Андриянов, А. М. Компьютерные сети и сетевые технологии : учебное пособие / А. М. Андриянов. — Тюмень : Тюменский индустриальный университет, 2023. — 80 c. — ISBN 978-5-9961-3058-0. — Текст : электронный // Цифровой образовательный ресурс IPR SMART : [сайт]. — URL: <https://www.iprbookshop.ru/133643.html>

## **8.3. Периодические издания**

1. Информационные технологии в психологии 2. [http://kak-bog.ru/informacionnye](http://kak-bog.ru/informacionnye-tehnologii-v-psihologii)[tehnologii-v-psihologii](http://kak-bog.ru/informacionnye-tehnologii-v-psihologii) 

**9. Перечень ресурсов информационно-телекоммуникационной сети "Интернет" (далее - сеть "Интернет"), необходимых для освоения дисциплины (модуля)**

- 1. [www.gumer.info](http://www.gumer.info/)  электронная библиотека Гумер.
- 2. [www.zipsites.ru](http://www.zipsites.ru/) –бесплатная электронная Интернет библиотека.
- 3. [www.elibraru.ru](http://www.elibraru.ru/)  бесплатная электронная Интернет библиотека.
- 4. [www.big.libraru.info](http://www.big.libraru.info/)  большая электронная библиотека
- 5. [http://vak.ed.gov.ru](http://vak.ed.gov.ru/) /

6. [http://www.aspirantura.com](http://www.aspirantura.com/) /- портал Высшей аттестационной комиссии  $(BAK)$ 

7. <http://aspirantspb.ru/>- портал для аспирантов и соискателей ученой степени Aspirantura.com

## **10. Методические указания для обучающихся по освоению дисциплины (модуля)**

Успешное освоение данного курса базируется на рациональном сочетании нескольких видов учебной деятельности – лекций, семинарских занятий, самостоятельной работы. При этом самостоятельную работу следует рассматривать одним из главных звеньев полноценного высшего образования, на которую отводится значительная часть учебного времени.

Самостоятельная работа студентов складывается из следующих составляющих:

- работа с основной и дополнительной литературой, с материалами интернета и конспектами лекций;
- внеаудиторная подготовка к контрольным работам, выполнение докладов, рефератов и курсовых работ;
- выполнение самостоятельных практических работ;
- подготовка к экзаменам (зачетам) непосредственно перед ними.

Для правильной организации работы необходимо учитывать порядок изучения разделов курса, находящихся в строгой логической последовательности. Поэтому хорошее усвоение одной части дисциплины является предпосылкой для успешного перехода к следующей. Задания, проблемные вопросы, предложенные для изучения дисциплины, в том числе и для самостоятельного выполнения, носят междисциплинарный характер и базируются, прежде всего, на причинно-следственных связях между компонентами окружающего нас мира. В течение семестра, необходимо подготовить рефераты с использованием рекомендуемой основной и дополнительной литературы и сдать рефераты для проверки преподавателю. Важным составляющим в изучении данного курса является решение ситуационных задач и работа над проблемно-аналитическими заданиями, что предполагает знание соответствующей научной терминологии и нормативных правовых актов.

Для лучшего запоминания материала целесообразно использовать индивидуальные особенности и разные виды памяти: зрительную, слуховую, ассоциативную. Успешному запоминанию также способствует приведение ярких свидетельств и наглядных примеров. Учебный материал должен постоянно повторяться и закрепляться.

При выполнении докладов, творческих, информационных, исследовательских проектов особое внимание следует обращать на подбор источников информации и методику работы с ними.

Для успешной сдачи экзамена рекомендуется соблюдать следующие правила:

- 1. Подготовка к экзамену должна проводиться систематически, в течение всего семестра.
- 2. Интенсивная подготовка должна начаться не позднее, чем за месяц до экзамена.
- 3. Время непосредственно перед экзаменом лучше использовать таким образом, чтобы оставить последний день свободным для повторения курса в целом, для систематизации материала и доработки отдельных вопросов.

На экзамене высокую оценку получают студенты, использующие данные, полученные в процессе выполнения самостоятельных работ, а также использующие собственные выводы на основе изученного материала.

Учитывая значительный объем теоретического материала, студентам рекомендуется регулярное посещение и подробное конспектирование лекций. Это необходимо и в связи с постоянными изменениями законодательства в изучаемой сфере.

**11. Перечень информационных технологий, используемых при осуществлении образовательного процесса по дисциплине (модулю), включая перечень программного обеспечения и информационных справочных систем (при необходимости)**

1. Microsoft Windows Server;

2. Семейство ОС Microsoft Windows;

3. Libre Office свободно распространяемый офисный пакет с открытым исходным кодом;

4. Информационно-справочная система: Система КонсультантПлюс (КонсультантПлюс);

5. Информационно-правовое обеспечение Гарант: Электронный периодический справочник «Система ГАРАНТ» (Система ГАРАНТ);

6. Электронная информационно-образовательная система ММУ:<https://elearn.mmu.ru/>

 Перечень используемого программного обеспечения указан в п.12 данной рабочей программы дисциплины.

## **12. Описание материально-технической базы, необходимой для осуществления образовательного процесса по дисциплине (модулю)**

12.1. Учебная аудитория для проведения учебных занятий, предусмотренных программой, оснащенная оборудованием и техническими средствами обучения.

Специализированная мебель:

Комплект учебной мебели (стол, стул) по количеству обучающихся; комплект мебели для преподавателя; доска (маркерная).

Технические средства обучения:

Компьютер в сборе для преподавателя, проектор, экран, колонки

Перечень лицензионного программного обеспечения, в том числе отечественного производства:

Windows 10, КонсультантПлюс, Система ГАРАНТ, Kaspersky Еndpoint Security.

Перечень свободно распространяемого программного обеспечения:

Adobe Acrobat Reader DC, Google Chrome, LibreOffice, Skype, Zoom.

 Подключение к сети «Интернет» и обеспечение доступа в электронную информационно-образовательную среду ММУ.

12.2. Помещение для самостоятельной работы обучающихся.

Специализированная мебель:

Комплект учебной мебели (стол, стул) по количеству обучающихся; комплект мебели для преподавателя; доска (маркерная).

Технические средства обучения:

Компьютер в сборе для преподавателя; компьютеры в сборе для обучающихся; колонки; проектор, экран.

Перечень лицензионного программного обеспечения, в том числе отечественного производства:

Windows Server 2016, Windows 10, Microsoft Office, КонсультантПлюс, Система ГАРАНТ, Kaspersky Еndpoint Security.

Перечень свободно распространяемого программного обеспечения:

Adobe Acrobat Reader DC, Google Chrome, LibreOffice, Skype, Zoom, Gimp, Paint.net, AnyLogic, Inkscape.

#### **13. Образовательные технологии, используемые при освоении дисциплины**

Для освоения дисциплины используются как традиционные формы занятий – лекции (типы лекций – установочная, вводная, текущая, заключительная, обзорная; виды лекций – проблемная, визуальная, лекция-конференция, лекция-консультация); и семинарские (практические) занятия, так и активные и интерактивные формы занятий деловые и ролевые игры, решение ситуационных задач и разбор конкретных ситуаций.

На учебных занятиях используются технические средства обучения мультимедийной аудитории: компьютер, монитор, колонки, настенный экран, проектор, микрофон, пакет программ Microsoft Office для демонстрации презентаций и медиафайлов, видеопроектор для демонстрации слайдов, видеосюжетов и др. Тестирование обучаемых может осуществляться с использованием компьютерного оборудования университета.

### **13.1 В освоении учебной дисциплины используются следующие традиционные образовательные технологии:**

- чтение проблемно-информационных лекций с использованием доски и видеоматериалов;

- семинарские занятия для обсуждения, дискуссий и обмена мнениями;

- контрольные опросы;

- консультации;

- самостоятельная работа студентов с учебной литературой и первоисточниками;

- подготовка и обсуждение рефератов (проектов), презентаций (научноисследовательская работа);

- тестирование по основным темам дисциплины.

### **13.2 Активные и интерактивные методы и формы обучения**

Из перечня видов: («мозговой штурм», анализ НПА, анализ проблемных ситуаций, анализ конкретных ситуаций, инциденты, имитация коллективной профессиональной деятельности, разыгрывание ролей, творческая работа, связанная с освоением дисциплины, ролевая игра, круглый стол, диспут, беседа, дискуссия, мини-конференция и др.) используются следующие:

- анализ проблемных, творческих заданий, ситуационных задач;

- деловая игра;

- мини-конференция;

-дискуссия;

- беседа.

### **13.3 Особенности обучения инвалидов и лиц с ограниченными возможностями здоровья (ОВЗ)**

При организации обучения по дисциплине учитываются особенности организации взаимодействия с инвалидами и лицами с ограниченными возможностями здоровья (далее – инвалиды и лица с ОВЗ) с целью обеспечения их прав, разрабатываются адаптированные для инвалидов программы подготовки с учетом различных нозологий, виды и формы сопровождения обучения, используются специальные технические и программные средства обучения, дистанционные образовательные технологии, обеспечивается безбарьерная среда и прочее.

Выбор методов обучения определяется содержанием обучения, уровнем методического и материально- технического обеспечения, особенностями восприятия учебной информации студентов-инвалидов и студентов с ограниченными возможностями здоровья и т.д. В образовательном процессе используются социально-активные и рефлексивные методы обучения, технологии социокультурной реабилитации с целью оказания помощи в установлении полноценных межличностных отношений с другими студентами, создании комфортного психологического климата в студенческой группе.

При обучении лиц с ограниченными возможностями здоровья электронное обучение и дистанционные образовательные технологии предусматривают возможность приема-передачи информации в доступных для них формах.

Обучающиеся из числа лиц с ограниченными возможностями здоровья обеспечены печатными и электронными образовательными ресурсами в формах, адаптированных к ограничениям их здоровья.

# Автономная некоммерческая организация высшего образования «МОСКОВСКИЙ МЕЖДУНАРОДНЫЙ УНИВЕРСИТЕТ»

# **ФОНД ОЦЕНОЧНЫХ СРЕДСТВ ДЛЯ ПРОВЕДЕНИЯ ПРОМЕЖУТОЧНОЙ АТТЕСТАЦИИ ПО ДИСЦИПЛИНЕ**

## **Современные информационные технологии в психологии**

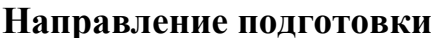

**Направление подготовки Психология**

Код 37.04.01

Направленность (профиль) Консультативная и клиническая психология

**Квалификация выпускника**

**магистр**

Москва 2022

## **1. Перечень кодов компетенций, формируемых дисциплиной в процессе освоения образовательной программы**

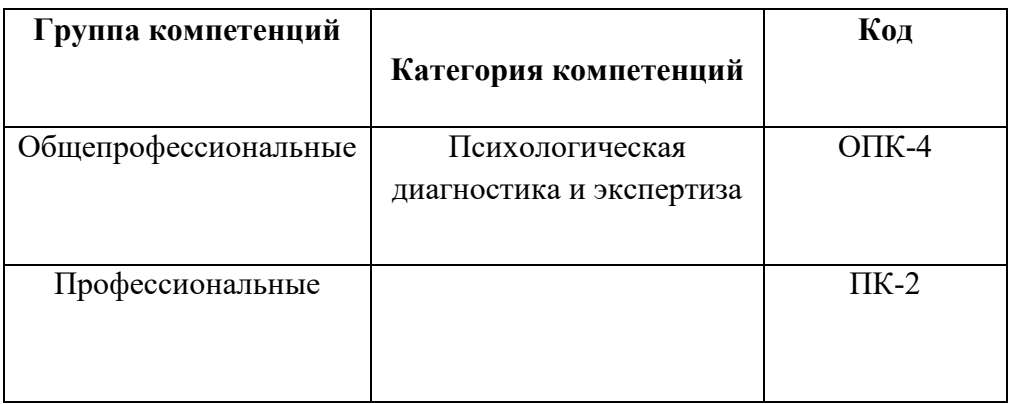

## **2. Компетенции и индикаторы их достижения**

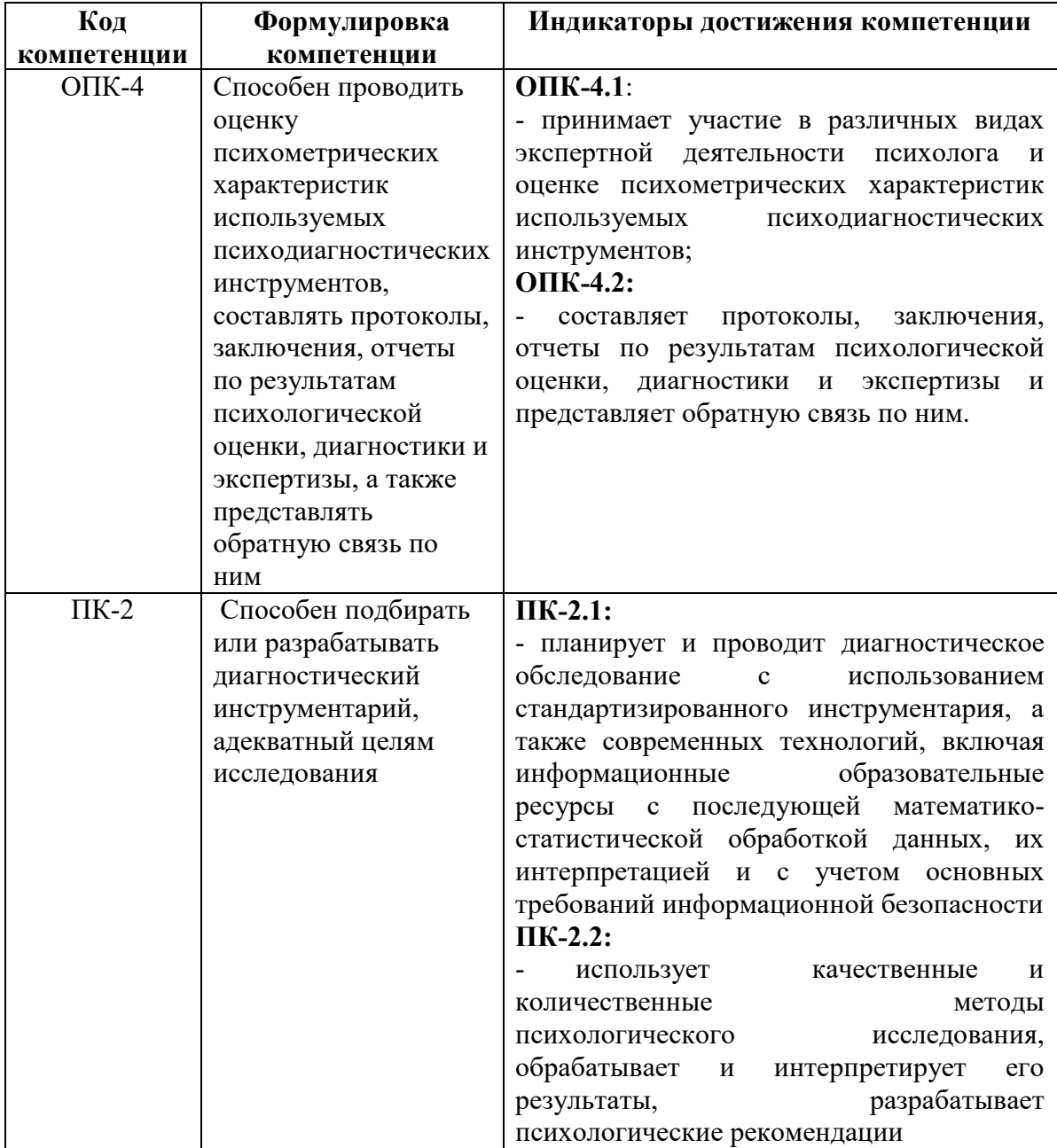

## **3. Описание планируемых результатов обучения по дисциплине и критериев оценки результатов обучения по дисциплине**

3.1. Описание планируемых результатов обучения по дисциплине

Планируемые результаты обучения по дисциплине представлены дескрипторами (знания, умения, навыки).

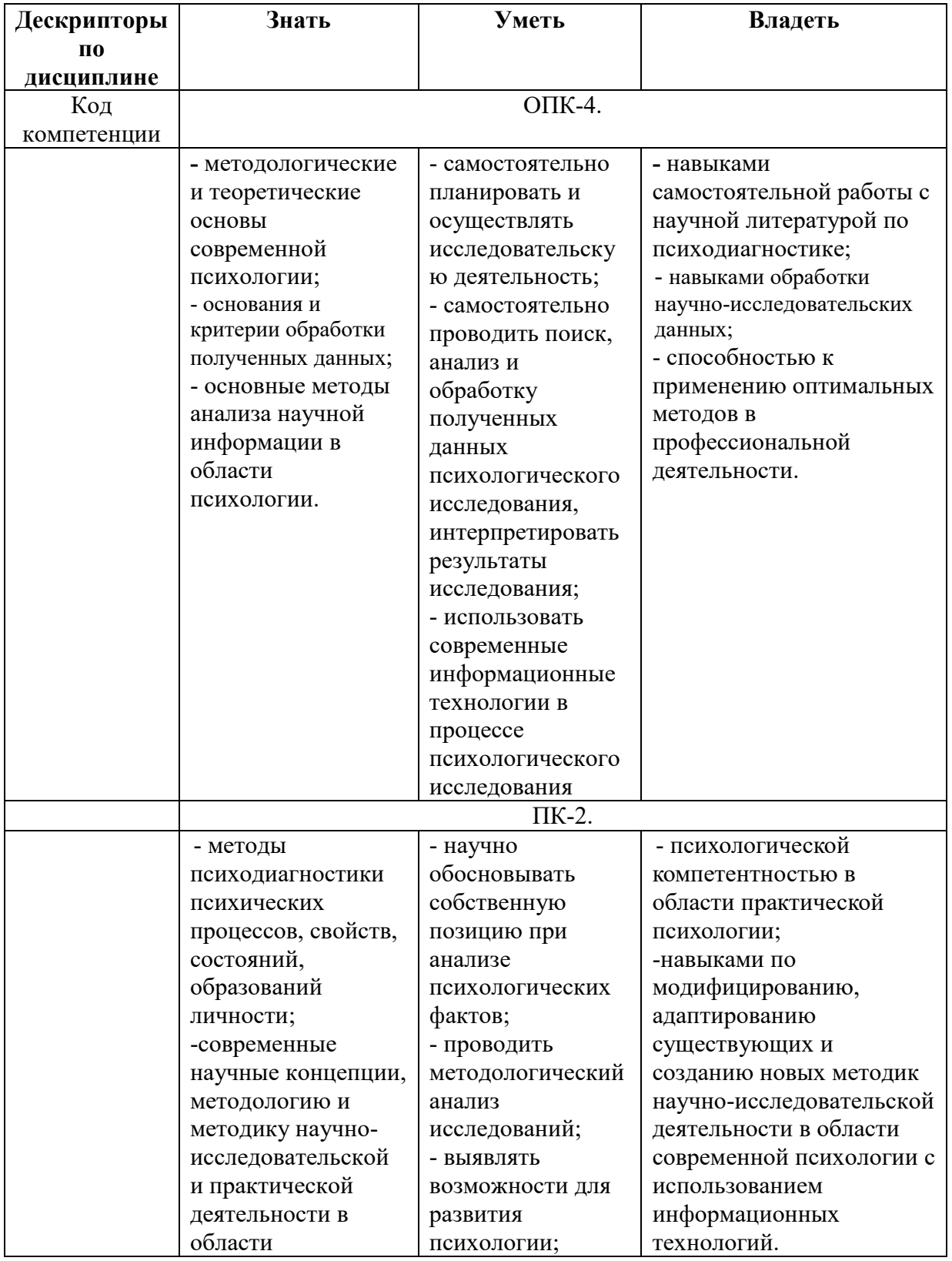

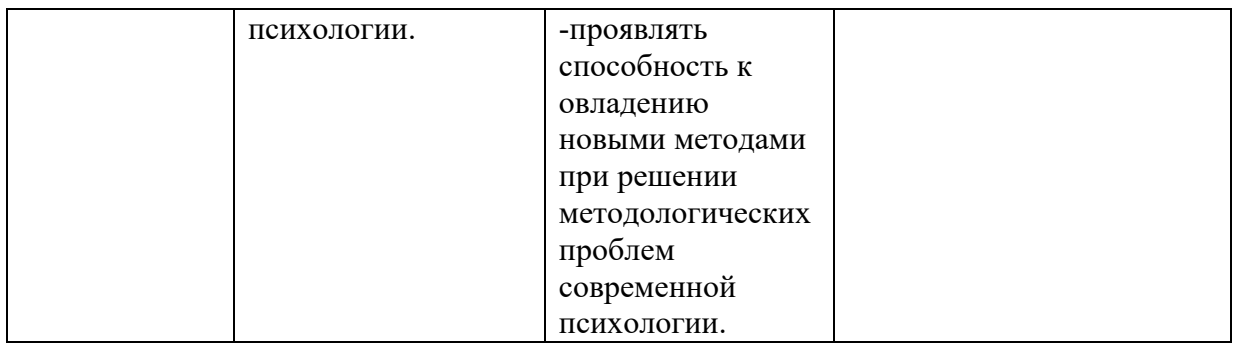

## **3.2 Критерии оценки результатов обучения по дисциплине**

В качестве критериев освоения компетенций используются знания, умения, навыки.

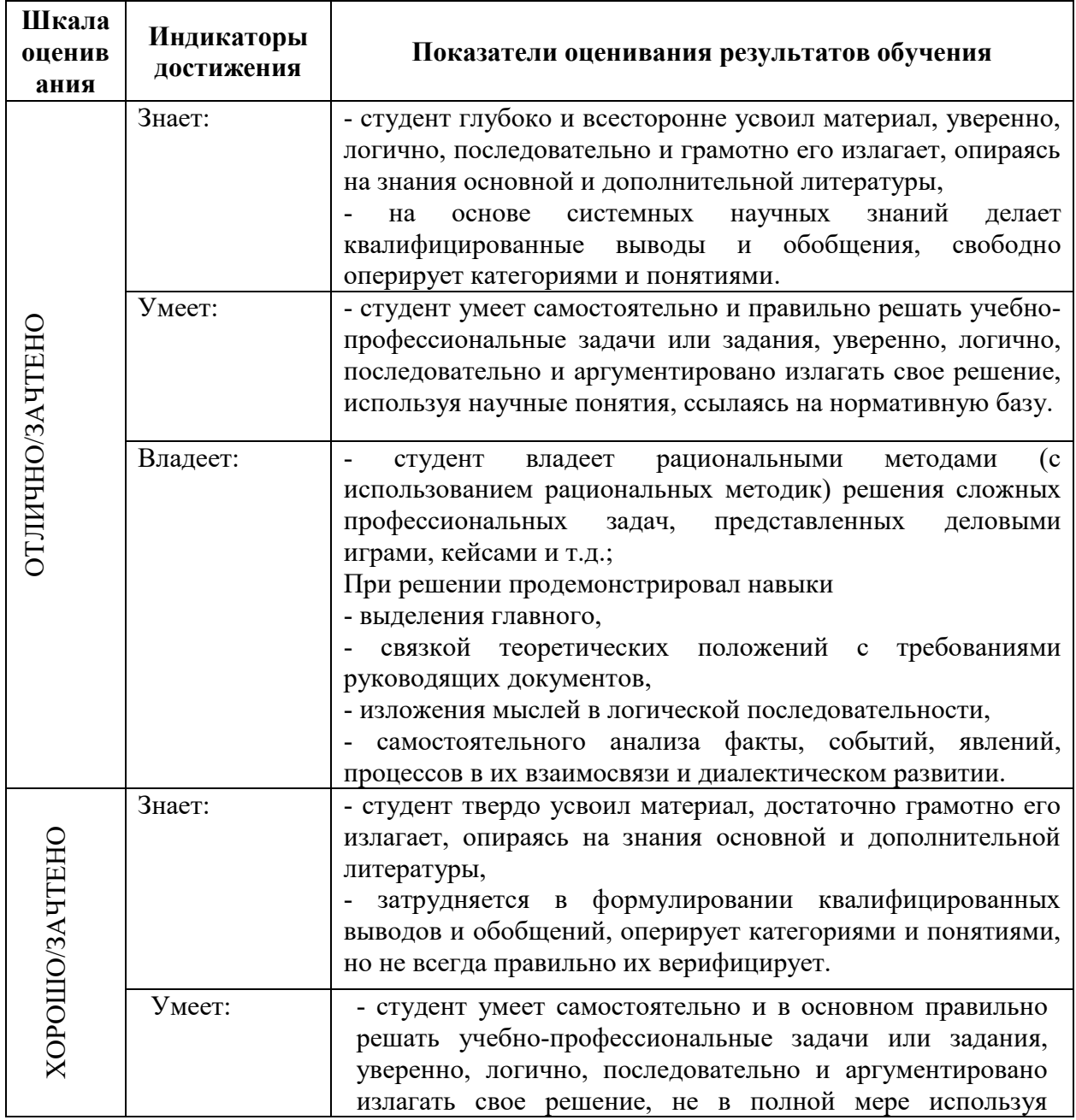

# **Критерии оценки знаний студентов**

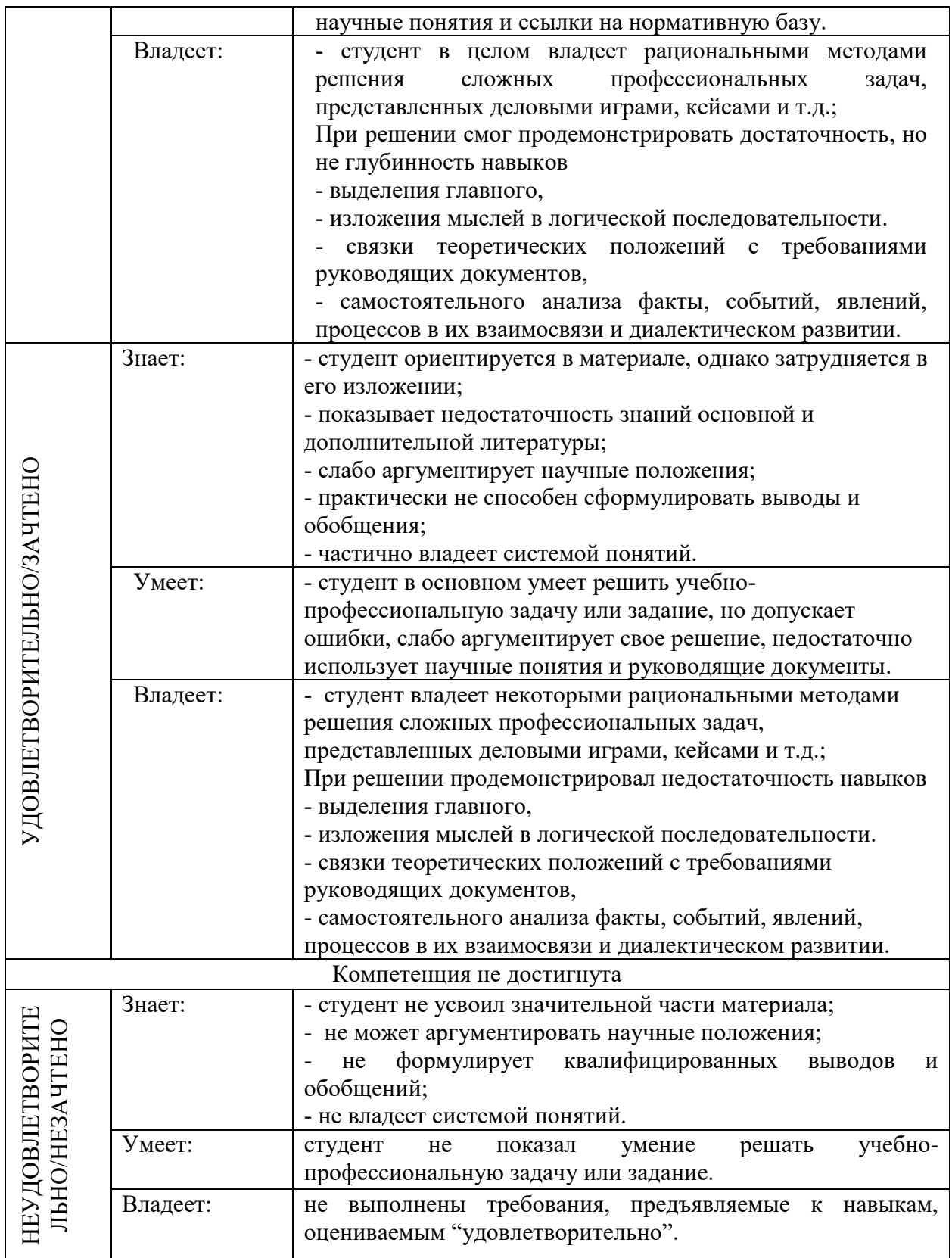

**4. Типовые контрольные задания и/или иные материалы для проведения промежуточной аттестации, необходимые для оценки достижения компетенции, соотнесенной с результатами обучения по дисциплине**

Типовые контрольные задания для проверки знаний студентов :

## **Типовые вопросы**

- 1. Состав компьютера, назначение основных устройств.
- 2. Центральный процессор, оперативная память, системная магистраль: основные характеристики и назначение.
- 3. Внешние устройства, их назначение и порядок работы. .
- 4. Понятие алгоритма, программы, команды; информация и данные.
- 5. Классификация программного обеспечения, технология его разработки и использования.
- 6. Операционная система Windows. Основные характеристики, термины, интерфейс пользователя.
- 7. Управление объектами в Windows, файловые менеджеры и работа с ними.
- 8. Основные встроенные приложения Windows (калькулятор, редакторы, мультимедиаприложения и др.) и работа с ними.
- 9. Встроенные программы обслуживания магнитных дисков Windows.
- 10. Виды вирусов, способы заражения и антивирусная профилактика компьютера.
- 11. Специализированные средства упаковки и архивации.
- 12. Преимущества специализированных файловых менеджеров, их виды и основные характеристики.
- 13. Функции менеджера Total Commander по работе с файлами и папками.
- 14. Выделение, просмотр и сравнение свойств объектов в TC.
- 15. Сервисные и сетевые возможности менеджера TC.
- 16. Встроенные средства по шифрации, архивации, разбиению файлов и каталогов в TC.
- 17. Назначение и основные характеристики приложений MS Office: Word, Excel, PowerPoint, Outlook, Access.
- 18. Настройка рабочего места: расположения документов, панелей инструментов; резервное копирование и автосохранение, защита документов; поиск документов в компьютере.
- 19. Рациональные способы подготовки документа в среде MS Word.
- 20. Работа с шаблонами и мастерами.
- 21. Спецсимволы в MS Word; разрыв строки, конец абзаца, табуляция, вставка спецсимволов.
- 22. Работа в режиме хаотичного форматирования: параметры абзаца, шрифта, заливки, границ; терминология.
- 23. Стили, их просмотр, создание, форматирование, применение.
- 24. Работа со структурой и схемой документа, работа со списками, нумерацией, отступами.
- 25. Работа с нетекстовыми объектами в MS Word (рисунки и фото, деловая графика, формулы, внедрение объектов).
- 26. Создание и модификация таблиц, их преобразование в текст и обратно.
- 27. Импорт и экспорт документов в различных форматах, файлы RTF, CSV, HTML.
- 28. Применение режима исправлений в коллективной работе с документом.
- 29. Поиск и замена текста в документе. Работа с закладками, сносками, гиперссылками.
- 30. Переносы, правописание и стилистика текста в MS Word. Автозамена.
- 31. Понятие верстки документа, параметры страницы, разбиение документа на разделы и страницы, колонтитулы.
- 32. Печать и публикация документов. Требования к формату страницы, виды и числовые характеристики шрифтов, отступов, интервалов.
- 33. Обработка данных в среде MS Excel.
- 34. Ввод, модификация и выборка данных в таблицах MS Excel.
- 35. Редактирование и форматирование данных в таблицах MS Excel.
- 36. Виды ссылок, автозаполнение, мастер формул.
- 37. Сортировка таблиц, виды логических операторов, применение фильтров.
- 38. Модели баз данных, назначение и функции СУБД.
- 39. Использование MS Access для создания форм, таблиц, отчетов и справок. Связывание таблиц.
- 40. Фильтрация и сортировка данных в MS Access.
- 41. Основы сетевых технологий: протоколы, службы, клиент-серверная технологий обработки данных в сети.
- 42. Основы поиска данных в сети Интернет, типы запросов, расширенный поиск, поисковый язык.
- 43. Основные поисковые машины, принципы работы с ними.
- 44. Метапоисковые системы, их типы и назначение.
- 45. Подключение ПК к сети Интернет.
- 46. Электронная почта, назначение и особенности работы с веб-клиентами ЭП.
- 47. Почтовые клиенты на локальном компьютере, основные операции по обработке почты.
- 48. Сетевой этикет и корпоративные требования к почтовой переписке.

### **Типовые тесты**

### **Компетенция ОПК-4**

- 1. Файл это … Ответ: программа или данные на диске, имеющие имя.
- 2. При быстром форматировании диска … Ответ: производится очистка каталога диска
- 3. Операционная система это … Ответ: программа, управляющая работой компьютера.
- 4. Может ли присутствовать компьютерный вирус на чистом отформатированном носителе информации (внешний диск, флешка)? Ответ: да, в загрузочном секторе носителя.
- 5. При выключении компьютера вся информация теряется … Ответ: в оперативной памяти.
- 6. В процессе операционной системы происходит … Ответ: последовательная загрузка операционной системы в оперативную память
- 7. При полном форматировании диска … Ответ: стираются все данные.
- 8. В процессе дефрагментации диска каждый файл записывается в кластерах … Ответ: обязательно последовательно идущих друг за другом
- 9. Задан полный путь к файлу C:\DOC\PROBA.TXT. Каково расширение файла, определяющее его тип? Ответ: TXT
- 10. Вершиной иерархической системы папок графического интерфейса Windows является папка … Ответ: рабочий стол.
- 11. Драйвер это … Ответ: программа, обеспечивающая работу устройства компьютера
- 12. В процессе форматирования диска производится: Ответ: производится разметка поверхности диска на дорожки и сектора
- 13. В каком разные файлы могут иметь одинаковые имена? Ответ: если они хранятся в разных каталогах.
- 14. Может ли быть заражен компьютерным вирусом текстовый документ? Ответ: да, если он имеет формат doc, docx
- 15. Процессор обрабатывает информацию: Ответ: на машинном языке (в двоичном коде)
- 16. После форматирования диска в его первом секторе может храниться: Ответ: загрузчик операционной системы
- 17. В оперативную память компьютера может быть одновременно загружено … Ответ: только одна операционная система
- 18. Компьютерные вирусы это… Ответ: программы, способные к саморазмножению (самокопированию)
- 19. Какой формат текстовых файлов используется для хранения Web-страниц? Ответ: HTM, HTML
- 20. При печати документа на второй страницы печатается несколько строк. Какие параметры необходимо изменить, чтобы документ умещался на одной странице? Ответ: уменьшить интервал между строками.
- 21. В растровом графическом редакторе изображение формируется из … Ответ: пикселей
- 22. В электронных таблицах формула копируется из ячейки B2 в ячейку D3. Какова будет в ячейке D3 ?

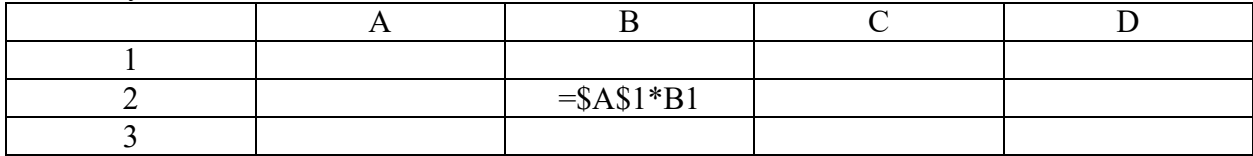

 $O$ TRET:  $= $A$1*D2$ 

23. В электронных таблицах имеется строка данных, содержащая цену отдельных устройств компьютера. Какой диаграммы целесообразно использовать для наглядного отображения доли цены каждого устройства в цене компьютера? Ответ: круговая

- 24. Абзацем в текстовом редакторе является … Ответ: фрагмент документа между двумя маркерами абзаца.
- 25. При печатании документа текстом занято ¾ страницы. Какие параметры документа необходимо изменить, чтобы документ занимал страницу целиком? Ответ: увеличить размер полей страницы.
- 26. Векторные графические изображения хорошо поддаются масштабированию (изменению размеров), т.к. … Ответ: формируются из графических примитивов (линий, окружностей, прямоугольников и т.д.).
- 27. В электронных таблицах имеется строка данных, содержащая количество серверов интернета в различных странах мира. Какой тип диаграммы целесообразно использовать для наглядного отображения количества серверов? Ответ: гистограмма
- 28. При печатании документа во второй странице умещается 40 строк по 50 символов в каждой. Какие параметры документа необходимо изменить, чтобы на странице умещалось большее количество символов? Ответ: уменьшить интервал между строками.
- 29. В электронных таблицах хранится табличное представление функции, т.е. имеются строки данных, содержащие значения документа и функции. Какой тип диаграммы целесообразно использовать для наглядного отображения функциональной зависимости? Ответ: график
- 30. При печатании документа на второй странице умещается 60 строк по 80 символов в каждой. Какие параметры документа необходимо изменить, чтобы на странице умещалось меньшее количество символов? Ответ: увеличить интервал между строками.
- 31. Какая модель компьютера является формальной (полученной в результате формализации)? Ответ: логическая схема компьютера
- 32. Программы, которые можно бесплатно использовать и копировать, обозначаются компьютерным термином … Ответ: Freeware
- 33. Заражение компьютерными вирусами может произойти в процессе … Ответ: загрузки и редактирования документа в формате doc, docx.
- 34. Формальной информационной моделью является … Ответ: программа на языке программирования
- 35. **Заражению компьютерными вирусами могут подвергнуться:** Ответ: **программы и документы**
- 36. **Основную структуру текстового документа определяет:** Ответ: **шаблон**
- 37. **Области, расположенные в верхнем и нижнем поле каждой страницы документа, которые обычно содержат повторяющуюся информацию:** Ответ: **колонтитул**
- 38. **Набор параметров форматирования, который применяется к тексту, таблицам и спискам, чтобы быстро изменить их внешний вид, одним действием применив сразу всю группу атрибутов форматирования – это:** Ответ: **стиль**
- 39. **Объект, позволяющий создавать формулы в документе MS Word, называется:** Ответ: **Microsoft Equation**
- 40. Что означает формула, записанная в одной из ячеек Excel =СУММ(Лист1!A1:A10;Лист2!B1:B11)? Ответ: Сумма чисел, находящихся в ячейках А1:А10 на Листе1 и чисел, находящихся в ячейках В1:В11 на Листе 2
- 41. Что означает если в ячейке Excel в результате вычисления по формуле появилось выражение " #ЗНАЧ!"? Ответ: Это означает, что необходимо изменить формат ячеек, содержащих аргументы функции (например, "Текстовый" формат заменить на "Числовой")
- 42. В ячейке Microsoft Excel А1 необходимо рассчитать сумму содержимого ячеек С1 и В1 для этого в ячейке А1 нужно указать: Ответ: =С1+В1
- 43. В электронных таблицах выделена группа ячеек А1:СЗ. Сколько ячеек входит в эту группу? Ответ: 9
- 44. В электронной таблице знак "\$" перед номером строки в обозначении ячейки указывает на: Ответ: абсолютную адресацию
- 45. Ссылка в электронной таблице это: Ответ: номер столбца и номер строки
- 46. Ячейка электронной таблицы определяется: Ответ: областью пересечения строк и столбцов
- 47. Модель базы данных, представляющая собой совокупность двумерных таблиц, где каждая таблица отражает объект реального мира, а каждая строка в таблице отражает параметры конкретного элемента объекта, называется ... Ответ: реляционной
- 48. Структура таблицы реляционной базы данных (БД) изменится, если ... Ответ: добавить или удалить поле
- 49. Ключ в таблице базы данных не может быть ... Ответ: пустым

### **Компетенция ПК-2**

- 50. Первичным ключом называется ... Ответ: атрибут отношения, однозначно идентифицирующий запись
- 51. База данных это: Ответ: специальным образом организованная и хранящаяся на внешнем носителе совокупность взаимосвязанных данных о некотором объекте;
- 52. Запросы предназначены ..... Ответ: для отбора и обработки данных базы
- 53. Формы предназначены .... Ответ: для ввода данных базы и их просмотра
- 54. Какие типы данных используются в СУБД MS Access для хранения графических объектов? Ответ: OLE.
- 55. В чем состоит особенность поля типа "Счетчик"? Ответ: имеет свойство автоматического наращивания
- 56. Структура данных, для которой характерна подчиненность объектов нижнего уровня объектам верхнего уровня, называется .... Ответ: иерархической
- 57. Почему постоянно меняется информация в Интернете: Ответ: создаются новые Web-сайты и страницы
- 58. Чтобы найти стих в Интернете, зная его часть, наиболее оптимальным способом, необходимо использовать поиск по: Ответ: фразе со знаками или без знаков препинания
- 59. Что такое URL: Ответ: универсальный адрес документа в Интернете
- 60. Благодаря какому первому протоколу стало возможным объединение разнородных по архитектуре сетей? Ответ: IP
- 61. Что означает аббревиатура WWW на английском языке? Ответ: World Wide Web;
- 62. Услуга по предоставлению ресурсов для размещения информации на сервере, постоянно находящемся в сети? Ответ: Хостинг
- 63. Программа просмотра гипертекстовых страниц WWW: Ответ: браузер
- 64. Провайдер это: Ответ: фирма, предоставляющая сетевые услуги
- 65. **Компьютер, подключенный к Internet, обязательно имеет:** Ответ: **IP-адрес**
- 66. Гиперссылки на web-странице могут обеспечить переход: Ответ: на любую web — страницу любого сервера Интернет
- 67. Задан адрес электронной почты в сети Internet: user name@int.glasnet.ru. «Имя» владельца электронного адреса: Ответ: user name
- 68. Какой процесс подвержен заражению компьютерными вирусами: Ответ: работа с файлами
- 69. Наиболее распространены угрозы информационной безопасности корпоративной системы: Ответ: ошибки эксплуатации и неумышленного изменения режима работы системы
- 70. Архитектура базы данных состоит из следующих уровней: Ответ: инфологического, даталогического и физического
- 71. Назовите одну из простейших систем управления реляционными базами данных, которая входит в пакет Microsoft Office? **OTBET:** Microsoft Access
- 72. Что называется основным, обязательным объектом файла базы данных, в котором хранится информация в виде однотипных записей, которые в свою очередь состоят из совокупностей отдельных полей? Ответ: Таблина
- 73. Электронная почта (e-mail) позволяет передавать... Ответ: сообщения и приложенные файлы
- 74. Домен это ... Ответ: часть адреса, определяющая адрес компьютера пользователя в сети
- 75. Гипертекст это ... Ответ: структурированный текст, в котором могут осуществляться переходы по выделенным меткам
- 76. Обычно, при написании формул используются данные, расположенные в нескольких ячейках, т. е. используется "Диапазон ячеек", который выглядит в строке формул Excel следующим образом?
	- a)  $A1\$  B3
	- b)  $A1+B3$
	- c)  $A1:B3$
	- $d)$  Al-B3
- 77. Вы построили диаграмму в Excel по некоторым данным из таблицы, а через некоторое время изменили эти данные. Как перестроить диаграмму для новых данных таблицы?
	- а) Пересчет диаграммы в стандартном режиме произойдет автоматически
	- b) Достаточно дважды щелкнуть мышью по диаграмме
	- с) Достаточно один раз щелкнуть мышью по диаграмме
	- d) Необходимо построить новую диаграмму
- 78. Электронные таблицы оперируют следующими объектами данных (несколько вариантов ответа:
	- a) поле;
	- $b)$ ячейка:
	- $c)$ тетрадь;
	- $\mathbf{d}$ лист;
	- $e)$ книга.
- 79. В перечне функций укажите функции, относящиеся к категории «статистические»:
	- a) M $MH()$ , MAKC $()$ , CP3HA $H()$
	- b) MAKCO, M $M$ HO, ECJI $M$ O
	- c) M $MH()$ , MAKC $()$ , CYMM $()$
	- d) CYMM(), MAKC(), ECJI $M()$
- 80. 30 ячеек электронной таблицы содержится в диапазоне:
	- a)  $E2:G11$
	- b)  $A15:D20$
	- c)  $C4: F9$
	- d)  $A1:B10$
- 81. Выберите абсолютный адрес ячейки из табличного процессора Excel:
	- a)  $DS3$$
	- $b)$  D<sub>3</sub>
	- c)  $SD$3$
	- $d)$  D3\$

82. Мастер подстановок в СУБД MS Access используется:

- а) для создания нового поля в таблице.
- b) для создания новых таблиц.
- с) для добавления значений полей из других таблиц или фиксированного списка ланных.
- d) для ввода или вывода выражений.
- 83. Структура таблицы реляционной базы данных полностью определяется
	- а) перечнем названий записей
	- b) перечнем названий полей с указанием их типов и других дополнительных свойств данных, содержащихся в них
	- с) числом записей в базе данных
	- d) заданием ключевых полей
- 84. Сетевая база данных представляет собой такую организацию данных, при которой
	- а) связи между данными описываются в виде двумерной таблицы
	- b) связи между данными распределяются по уровням, причем элементы нижнего уровня входят в состав элементов более высокого уровня
	- с) связи между данными носят произвольный характер
	- d) связи между данными описываются в виде совокупности нескольких двумерных таблиц

85. Примером иерархической базы данных является:

- страница классного журнала; a)
- $b)$ каталог файлов, хранимых на диске;
- c) расписание поездов;
- d) электронная таблица.

## 86. Информационной моделью, которая имеет сетевую структуру, является:

- a) файловая система компьютера;
- b) таблица Менделеева;
- c) модель компьютерной сети Интернет;
- d) генеалогическое дерево семьи.

87. Укажите правильное утверждение ...

- a) MS Access сетевая СУБД
- b) MS Access реляционная СУБД
- c) MS Access мультимедийная СУБД
- d) MS Access графическая СУБД
- 88. В реляционной базе данных поле «Год создания» имеет тип ...
	- a) текстовый
	- b) числовой
	- c) дата/время
	- d) счётчик
- 89. В таблицу базы данных, содержащей четыре столбца «Фамилия», «Адрес», «Специальность», «Группа» вписано 120 человек. Сколько полей в таблице?
	- a) 4
	- b) 120
	- c) 121
	- d) 116
	- e) 124
- 90. В таблицу базы данных, содержащей четыре столбца «Фамилия», «Адрес», «Специальность», «Группа» вписано 120 человек. Сколько записей в таблице?
	- a) 4
	- b) 120
	- c) 124
	- d) 116
	- e) 121

91. Выберите из предложенного списка IP-адрес:

- a) 193.126.7.29
- b) 1.256.34.21
- c) 34.89.45

92. Что осуществляется с помощью специальных программ-роботов:

- a) поисковые системы общего назначения
- b) поиск по ключевым словам
- c) заполнение баз данных поисковых систем
- 93. Поисковой системой не является:
	- a) Google
	- b) FireFox
	- c) Rambler

94. Для поиска информации в Интернете используют:

- $a)$ поисковые системы общего назначения
- $b)$ различные механизмы поиска
- специальные поисковые серверы  $\mathbf{c}$
- 95. Что не является поисковой системой:
	- Rambler a)
	- $b)$ Google Chrome
	- Google  $\mathbf{c}$ )

96. Браузером является:

- Linux a)
- $b)$ Android
- Mozilla Firefox  $c)$

97. Выберите домен верхнего уровня в Интернете, принадлежащий России:

- $a)$ rus
- $b)$  $ru$
- $rf$  $c)$

98. Что содержит интерфейс поисковых систем общего назначения:

- $a)$ разделы
- $b)$ графу
- список разделов каталога  $c)$
- 99. Какая программа не является антивирусом:
	- $a)$ AVP;
	- $b)$ Norton Antivirus;
	- Defrag;  $c)$
	- $\mathbf{d}$ Dr. Web.
- $100.$ Корневой каталог - это
	- а) первый верхний;
	- **b)** самый нижний;
	- с) самый важный;
	- d) самый большой
- $101.$ Имя диска обозначается
	- а) цифрами;
	- b) буквами и цифрами;
	- с) русскими буквами;
	- d) латинскими буквами.
- $102<sub>1</sub>$ Файловая система - это:
	- а) системная программа;
	- b) вложенная структура файлов;
	- с) вложенная структура папок;
	- d) вложенная структура папок и файлов

#### Типовые контрольные задания для проверки умений студентов

1. Доступ к файлу ftp.net, находящемуся на сервере txt.org, осуществляется по протоколу http. В таблице фрагменты адреса файла закодированы буквами от А до Ж. Запишите

последовательность этих букв, кодирующую адрес указанного файла в сети Интернет.

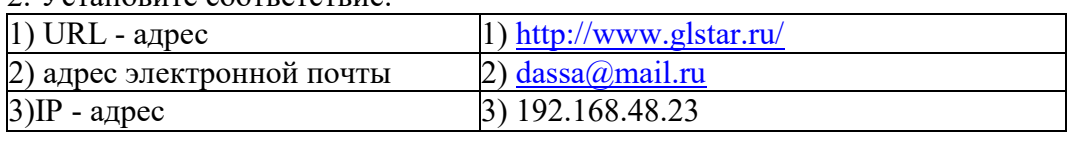

### 2 VCTAHOBUTE COOTBETCTBUE:

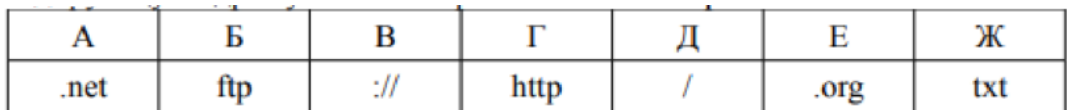

## 3. Установите соответствие:

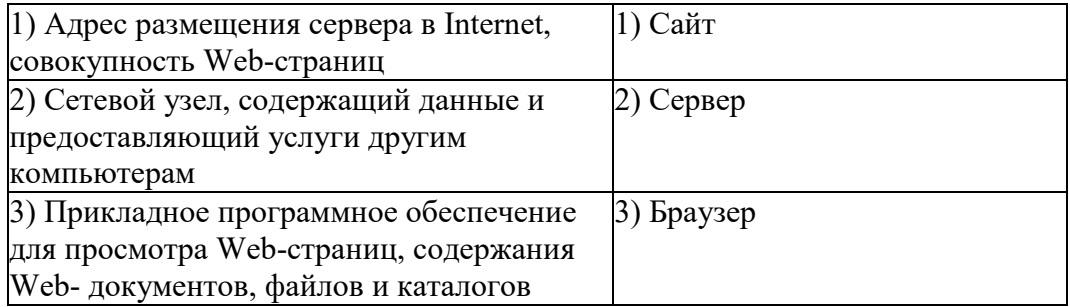

## 4. Установите соответствие:

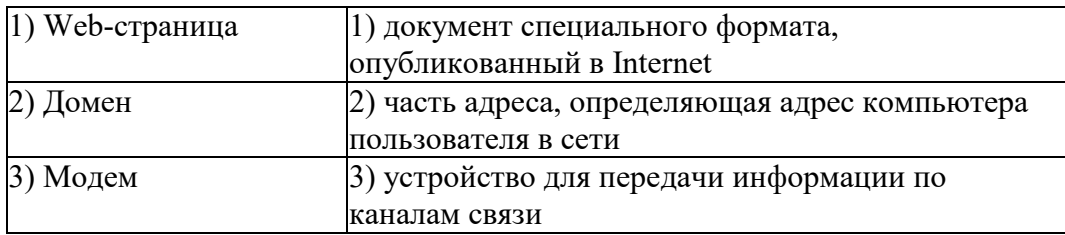

5. Установите соответствие между доменами верхнего уровня и их назначением. Укажите соответствие лля всех 4 вариантов ответа:

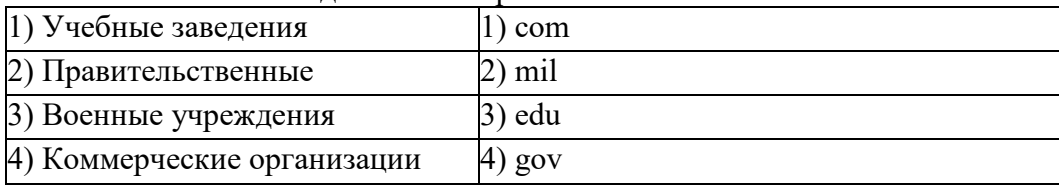

## Типовые контрольные задания для проверки умений студентов:

Задание 1. Какие требования к форматированию необходимо учитывать при подготовке письменной работы с использованием информационных технологий.

Задание 2. Гражданин М. осуществлял торговлю компакт-дисками с названием "Все, что нужно хакеру" в торговом центре "Дом быта" г. Кирова. На дисках содержались программы, запуск которых приводил к нарушению работы операционной системы ПК. Можно ли квалифицировать действия лица в предложенной ситуации как противоправные? Обоснуйте свой ответ, указанием соответствующего нормативного документа, статьи и пункта, на которые вы опираетесь.

Задание 3. В вашей организации появился новый ноутбук. Необходимо выбрать программное обеспечение, достаточное для полноценной работы менеджера.

Задание 4. Для кодирования цвета фона Интернет-страницы используется атрибут Ьдсо1ог="#ХХХХХХ", где в кавычках задаются шестнадцатеричные значения интенсивности цветовых компонент в 24-битной ЕОВ-модели. К какому цвету будет близок цвет фона страницы, заданной тегом?

Задание 5. Какова ширина (в пикселях) прямоугольного 16-цветного неупакованного растрового изображения, занимающего на диске 1 Мбайт, если его высота вдвое больше ширины?

## **5. Методические материалы, определяющие процедуры оценивания индикаторов достижения компетенций**

Специфика формирования компетенций и их измерение определяется структурированием информации о состоянии уровня подготовки обучающихся.

Алгоритмы отбора и конструирования заданий для оценки достижений в предметной области, техника конструирования заданий, способы организации и проведения стандартизированный оценочных процедур, методика шкалирования и методы обработки и интерпретации результатов оценивания позволяют обучающимся освоить компетентностно-ориентированные программы дисциплин.

Формирование компетенций осуществляется в ходе всех видов занятий, практики, а контроль их сформированности на этапе текущей, промежуточной и итоговой аттестации.

Оценивание знаний, умений и навыков по учебной дисциплине осуществляется посредством использования следующих видов оценочных средств:

- опросы: устный, письменный;
- задания для практических занятий;
- ситуационные задания;
- -контрольные работы;
- коллоквиумы;
- -написание реферата;
- -написание эссе;
- решение тестовых заданий;
- экзамен.

#### **Опросы по вынесенным на обсуждение темам**

Устные опросы проводятся во время практических занятий и возможны при проведении аттестации в качестве дополнительного испытания при недостаточности результатов тестирования и решения заданий. Вопросы опроса не должны выходить за рамки объявленной для данного занятия темы. Устные опросы необходимо строить так, чтобы вовлечь в тему обсуждения максимальное количество обучающихся в группе, проводить параллели с уже пройденным учебным материалом данной дисциплины и смежными курсами, находить удачные примеры из современной действительности, что увеличивает эффективность усвоения материала на ассоциациях.

Основные вопросы для устного опроса доводятся до сведения студентов на предыдущем практическом занятии.

Письменные опросы позволяют проверить уровень подготовки к практическому занятию всех обучающихся в группе, при этом оставляя достаточно учебного времени для иных форм педагогической деятельности в рамках данного занятия. Письменный опрос проводится без предупреждения, что стимулирует обучающихся к систематической подготовке к занятиям. Вопросы для опроса готовятся заранее, формулируются узко, дабы обучающийся имел объективную возможность полноценно его осветить за отведенное время.

Письменные опросы целесообразно применять в целях проверки усвояемости

значительного объема учебного материала, например, во время проведения аттестации, когда необходимо проверить знания обучающихся по всему курсу.

При оценке опросов анализу подлежит точность формулировок, связность изложения материала, обоснованность суждений.

#### **Решение заданий (кейс-методы)**

Решение кейс-методов осуществляется с целью проверки уровня навыков (владений) обучающегося по применению содержания основных понятий и терминов дисциплины вообще и каждой её темы в частности.

Обучающемуся объявляется условие задания, решение которого он излагает либо устно либо письменно.

Эффективным интерактивным способом решения задания является сопоставления результатов разрешения одного задания двумя и более малыми группами обучающихся.

Задачи, требующие изучения значительного объема, необходимо относить на самостоятельную работу студентов, с непременным разбором результатов во время практических занятий. В данном случае решение ситуационных задач с глубоким обоснованием должно представляться на проверку в письменном виде.

При оценке решения заданий анализируется понимание обучающимся конкретной ситуации, правильность её понимания в соответствии с изучаемым материалом, способность обоснования выбранной точки зрения, глубина проработки рассматриваемого вопроса, умением выявить основные положения затронутого вопроса.

#### **Решение заданий в тестовой форме**

Проводится тестирование в течение изучения дисциплины

Не менее чем за 1 неделю до тестирования, преподаватель должен определить обучающимся исходные данные для подготовки к тестированию: назвать разделы (темы, вопросы), по которым будут задания в тестовой форме, теоретические источники (с точным указанием разделов, тем, статей) для подготовки.

При прохождении тестирования пользоваться конспектами лекций, учебниками, и иными материалами не разрешено.